## **UNIVERSIDADE TECNOLÓGICA FEDERAL DO PARANÁ PROGRAMA DE MESTRADO NACIONAL PROFISSIONAL EM ENSINO DE FÍSICA - POLO CAMPO MOURÃO**

**DANILO CAPELARI**

## **UMA SEQUÊNCIA DIDÁTICA PARA ENSINAR RELATIVIDADE RESTRITA NO ENSINO MÉDIO COM O USO DE TIC**

Campo Mourão 2016

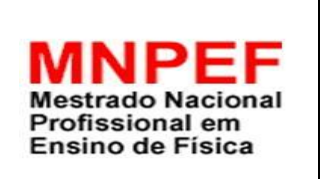

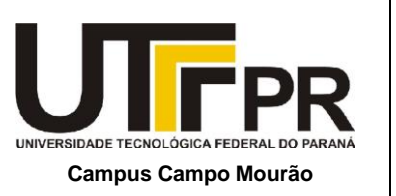

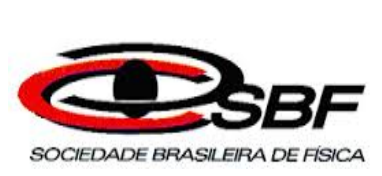

### **Uma Sequência Didática para ensinar Relatividade Restrita no Ensino Médio com o uso de TIC**

Danilo Capelari

Dissertação de Mestrado apresentada ao Programa de Pós-Graduação em Ensino de Física no Curso de Mestrado Profissional de Ensino de Física (MNPEF), como parte dos requisitos necessários à obtenção do título de Mestre em Ensino de Física.

Orientador: Prof. Dr. Hércules Alves de Oliveira Junior

Campo Mourão Setembro de 2016 Dados Internacionais de Catalogação na Publicação

, .

C238s Capelari, Danilo Uma sequência didática para ensinar relatividade restrita no ensino médio com o uso de TIC/ Danilo Capelari.--. 2016. 100 f. : il. ; 30 cm. Orientador: Prof. Dr. Hércules Alves de Oliveira Junior. Dissertação (Mestrado Profissional em Ensino de Física) – Universidade Tecnológica Federal do Paraná. Programa de Pós-Graduação em Ensino de Física. Campo Mourão, 2016. Inclui bibliografias. 1.Aprendizagem significativa. 2. Relatividade especial (Física). 3. Física – Ensino médio 4. Física – Dissertações. I. Oliveira Junior, Hércules Alves de, orient. II. Universidade Tecnológica Federal do Paraná. Programa de Pós-Graduação em Ensino de Física. III. Título. CDD: 530.07 Biblioteca Câmpus Campo Mourão

Lígia Patrícia Torino CRB 9/1278

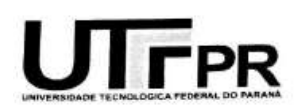

UNIVERSIDADE TECNOLÓGICA FEDERAL DO PARANÁ DEPARTAMENTO ACADÊMICO DE FÍSICA MESTRADO PROFISSIONAL EM ENSINO DE FÍSICA POLO 32 - MNPEF

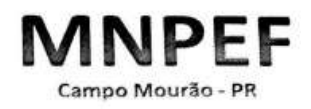

#### **TERMO DE APROVAÇÃO**

Titulo da dissertação:

Uma sequência didática para ensinar relatividade especial no ensino médio com o uso de tic

por

#### **Danilo Capelari**

Esta dissertação foi apresentada às 14h do dia 24 de setembro de 2016 como requisito parcial para a obtenção do titulo de MESTRE EM ENSINO DE FÍSICA, do Programa de Mestrado Profissional em Ensino de Física do Departamento de Física da Universidade Tecnológica Federal do Paraná - Campo Mourão - Polo 32 do MNPEF - SBF. O candidato foi arguido pela Banca Examinadora composta pelos professores abaixo, assinados. Após deliberação a banca provado examinadora considerou o trabalho (aprovado ou reprovado).

fférui Prof. Dr. Hércules Alves de Oliveira Junió

Universidade Tecnológica Federal do Paraná

mich Conci Pat

Prof. Dr. Michel Corci Batista Universidade Tecnológica Federal do Paraná

Profa, Dra. Camila Tonezer Universidade Federal do Paraná

Dedico esta dissertação à minha esposa, que não mediu esforços em me apoiar nesta caminhada e a todo o corpo docente da UTFPR – campus Campo Mourão.

"... Apenas os tolos desprezam a sabedoria e a disciplina." (Pr. 1:7)

## **Agradecimentos**

Agradeço primeiramente a Jeová, nosso Deus, por todas as dádivas;

Agradeço à minha esposa, Tharita Chimenez Franzini Capelari, que esteve ao meu lado em todos os momentos;

Agradeço ao meu orientador, Dr. Hércules Alves de Oliveira Junior pelo apoio e confiança;

Agradeço a todos os professores da UTFPR – campus Campo Mourão, pelo conhecimento e vivência;

Agradeço à FUNPESQ – Fundação de Incentivo à Pesquisa – pelo apoio financeiro;

Agradeço a todos os colegas do curso, pelo companheirismo;

A todos, minha gratidão e respeito.

## **RESUMO**

### **Uma Sequência Didática para ensinar Relatividade Restrita no Ensino Médio com o uso de TIC**

Danilo Capelari

Orientador: Prof. Dr. Hércules Alves de Oliveira Junior

Dissertação de Mestrado submetida ao Programa de Pós-Graduação em Ensino de Física no Curso de Mestrado Profissional de Ensino de Física (MNPEF), como parte dos requisitos necessários à obtenção do título de Mestre em Ensino de Física.

A Sequência Didática proposta neste trabalho contempla as recomendações dos Parâmetros Curriculares Nacionais (PCN), no sentido de uma progressiva inserção da Física do século XX no ensino médio, tema este que, infelizmente, ainda é muito pouco abordado nas salas de aula do país. O uso das Tecnologias de Informação e Comunicação (TIC) na educação pode proporcionar processos de educação mais participativos, tornando a relação professor‐aluno mais aberta e interativa. Com este intuito, o presente trabalho apresenta a aplicação de uma sequência didática, incluindo suas análises e resultados em sala de aula, para o ensino da Relatividade Restrita aos alunos do ensino médio de um Colégio da rede particular de ensino, no município de Apucarana-Pr. A proposta tem como base teórica a Aprendizagem Significativa de David Ausubel. A sequência em questão faz uso sistemático de recursos computacionais, com destaque para uma planilha original desenvolvida em Excel®, com o propósito de melhorar o entendimento de conceitos básicos da Relatividade Restrita, bem como para a dedução de relações matemáticas fundamentais que são decorrência lógica dos postulados de Einstein. Além deste recurso, também foi utilizada a História da Ciência para contextualizar os alunos acerca do momento histórico em que o mundo estava inserido na época que a Teoria da Relatividade Restrita foi desenvolvida. Com isto, os alunos puderam ainda aprender um pouco sobre a vida, a obra e a contribuição deixada por Albert Einstein. Ainda foi utilizado um trecho do filme *Interestelar* que aborda a viagem no tempo, além de simuladores computacionais. Todos os recursos foram aplicados buscando aproximar a tecnologia (bem conhecida dos jovens) com a sala de aula, com o intuito de melhorar o processo de ensino-aprendizagem. Nossos resultados apontam que a utilização das TIC neste processo propiciam uma aula interativa e dinâmica tanto para o aluno quanto para o professor. Sendo assim, podemos dizer que a proposta aplicada possui um grande potencial pedagógico, pois os alunos, no decorrer da aplicação, mostraram-se mais motivados para as aulas de física. Acreditamos que esse seja o primeiro passo para que a aprendizagem ocorra de forma significativa.

**Palavras-chave:** Aprendizagem significativa, Relatividade Restrita, TIC.

Campo Mourão Setembro de 2016

## **ABSTRACT**

### **A Didactic Sequence to teach Special Relativity in high school as the use of ICT**

### Danilo Capelari

### Supervisor(s): Dr. Hercules Alves de Oliveira Junior

The Didactic sequence proposed in this paper considers the recommendations of the National Curriculum Parameters (PCN), towards a gradual integration of twentiethcentury physics in high school, a topic that unfortunately is still very little explored in the country's classrooms. The use of Information and Communication Technologies (ICT) in education can provide more participatory education process, making it more open and interactive teacher-student relationship. To this end, this work presents the application of a didactic sequence, including its analysis and results in the classroom for teaching relativity to high school students of the College of private schools in the municipality of Apucarana- Pr. The proposal is based on theoretical Meaningful Learning of David Ausubel. The sequence in question is systematic use of computational resources, especially an original spreadsheet developed in Excel®, in order to improve understanding of basic concepts of relativity, as well as the deduction of fundamental mathematical relationships that are logical consequence of the postulates Einstein. In addition to this feature, it was also used the History of Science to contextualize students about the historical moment in which the world was inserted at the time that the theory of relativity was developed. With this, students could still learn a little about life, work and contribution left by Albert Einstein. Interstellar a movie part that deals with time travel, and computer simulators also was used. All resources were applied seeking to approach the technology (well-known youth) in the classroom, in order to improve the teachinglearning process. Our results indicate that the use of ICT in this process provide an interactive lesson and dynamic for both the student and the teacher. Thus, we can say that the proposal applied has a great pedagogical potential as students, during the application, were more motivated to physics classes. We believe this is the first step in learning to occur significantly.

**Keywords:** Meaningful learning, Special Relativity, ICT.

Campo Mourão September 2016

# **Lista de Figuras**

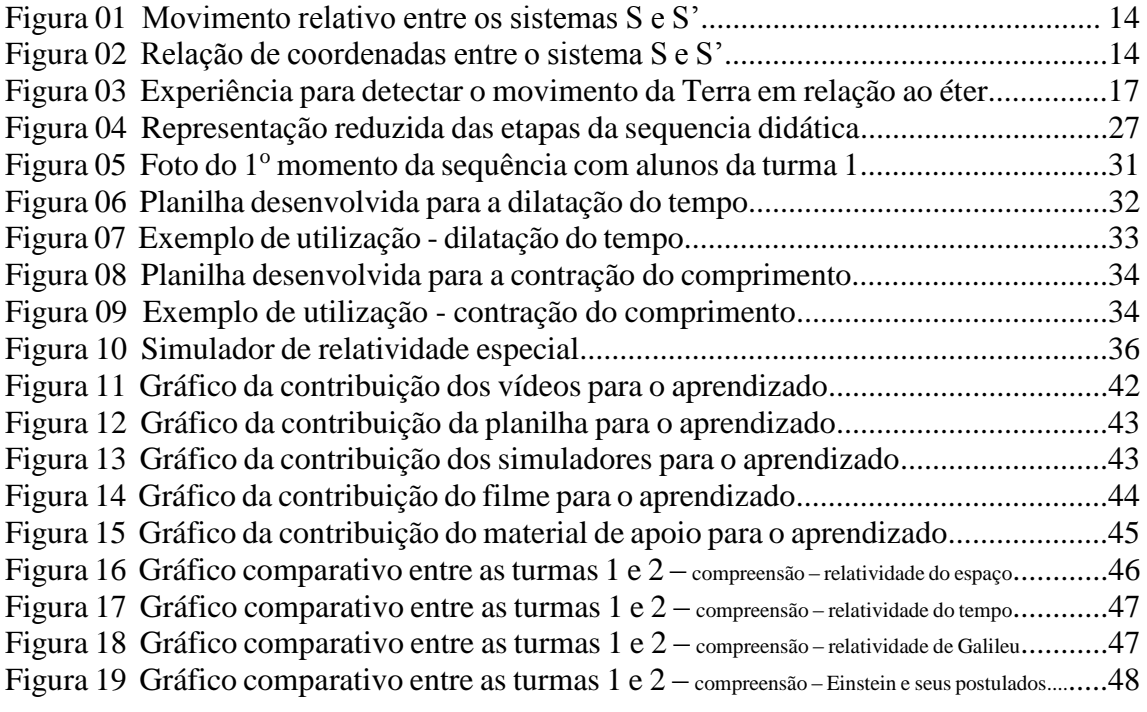

## **Lista de Quadros**

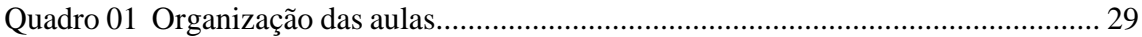

## **Sumário**

<span id="page-10-0"></span>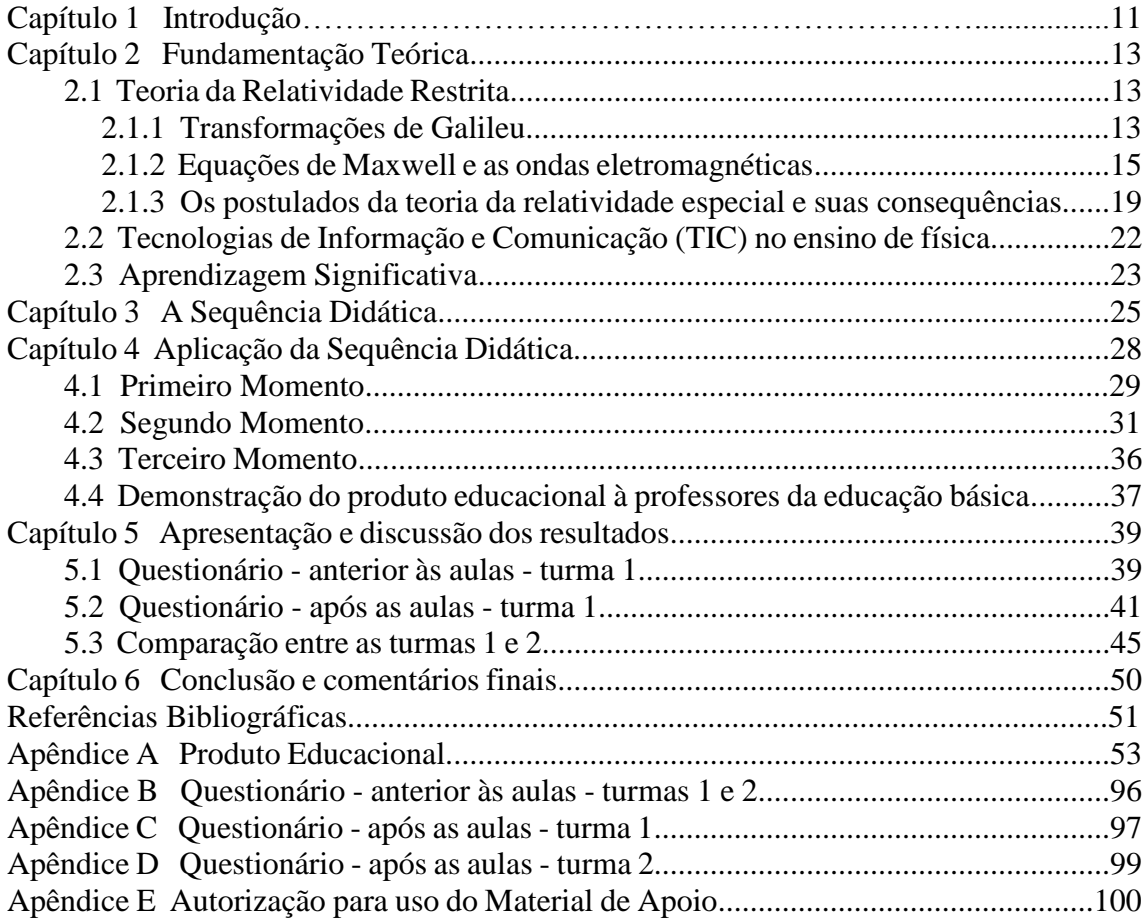

# **Capítulo 1 Introdução**

Ainda hoje, o processo de ensino-aprendizagem que vigora na maioria das instituições de ensino é aquele onde o professor assume o papel de mero transmissor do conhecimento e os alunos, o de receptor. Estes acabam se transformando em agentes passivos e são sobrecarregados de informações transmitidas sem reflexões ou discussões sobre os conteúdos, tendo como consequência as repetições mecânicas. Em contrapartida, vivemos em uma época com grandes desenvolvimentos científicos e tecnológicos. Isto faz com que, muitas vezes, os alunos de ensino médio se interessem sobre temas da física relacionados a esses avanços. Em geral, esses temas envolvem a física moderna, como a mecânica quântica e a teoria da relatividade.

Torna-se cada vez mais difícil para o professor de ensino fundamental ou médio despertar o interesse e a atenção de seus alunos para o aprendizado utilizando apenas a transmissão de conteúdo, o modelo tradicional de ensino. Estudos recentes mostram que a utilização de novas tecnologias no ensino da física tem contribuído significativamente para a compreensão dos conteúdos por parte dos alunos. Conforme afirma Miquelin, (2009), o papel de meios tecnológicos comunicativos na escola como a Internet e o computador pode ganhar um caráter de criação e instrumentação para a inovação e transformação das práticas escolares. Segundo Ausubel (1982), a aprendizagem é considerada significativa à medida que o novo conhecimento estabelece uma relação entre os conhecimentos já existentes na estrutura cognitiva do indivíduo, para que à partir dessa relação possa se estabelecer um novo significado. Os Parâmetros Curriculares Nacionais orientam que o ensino de física promova uma aprendizagem significativa para que, ao término de sua formação, os educandos consigam ser críticos e capazes de participar e compreender o mundo em que vivem.

De acordo com Santos (2006), é através das ferramentas tecnológicas e à partir de mediações atuantes que as potencialidades se afloram. As escolas foram invadidas por todos os tipos de tecnologias, computadores, tablets, celulares... E diante de um mundo de possibilidades, novidades e informações tecnológicas, é inegável admitir a necessidade de inseri-las nas práticas pedagógicas escolares. Porém, assim como mencionado por Rezende (2012), deve-se salientar que as tecnologias de informação necessitam ser inseridas e adequadas aos projetos político-pedagógicos, pois quando utilizadas sem reflexões, são ineficientes, não colaborado assim para o processo ensino-aprendizagem.

O uso orientado e bem planejado das Tecnologias de Informação e Comunicação (TIC) pode ser de extrema relevância para a aprendizagem significativa por parte dos alunos. E é neste sentido que procuraremos responder a seguinte questão: "Como o uso das TIC pode contribuir para o ensino de relatividade especial no ensino médio?"

O tema "relatividade" sempre foi algo intrigante. Diversos filmes abordam o assunto, principalmente a viagem no tempo. Isto, aliado ao fato de ser um conteúdo pouco trabalhado em sala de aula contribuiu para que elaborássemos uma Sequencia Didática com o intuito de ensinar relatividade especial de maneira significativa.

Nesse sentido, o objetivo geral desse trabalho é verificar a compreensão da relatividade restrita por parte dos alunos de ensino médio de uma instituição particular da cidade de Apucarana – Pr, por meio de uma Sequência Didática com a inserção de TIC. Para atingir tal objetivo, buscamos utilizar vídeos e documentários para o ensino de relatividade especial. Também utilizamos uma planilha para o cálculo de dilatação do tempo e da contração do comprimento, bem como um trecho do filme "Interestelar" para discutir a viagem no tempo.

O trabalho está estruturado da seguinte maneira. No segundo capítulo, veremos uma introdução do referencial teórico abordado, tratando dos conceitos de Relatividade Restrita, das TIC e do conceito de Aprendizagem Significativa. O terceiro capítulo aborda o assunto "Sequência Didática". A aplicação é tema do capítulo 4. A Sequência foi dividida em três momentos distintos, equivalentes a duas aulas (50 minutos) cada um. No mesmo capítulo, encontra-se um relato sobre a apresentação do produto educacional para um grupo de professores de física da educação básica. O capítulo 5 apresenta e discute os dados obtidos através de questionários respondidos pelos alunos. E por fim, no capítulo 6 encontram-se a conclusão e comentários finais do trabalho.

# **Capítulo 2 Fundamentação Teórica**

### <span id="page-13-0"></span>**2.1 Teoria da Relatividade Restrita**

### **2.1.1 Transformações de Galileu**

A relatividade é um fenômeno estudado desde os séculos XV e XVI. Um dos primeiros grandes cientistas que desenvolveram estudos sobre o assunto foi Galileu Galilei (Bassalo, 1997). Galilei desenvolveu equações matemáticas que relacionam um evento às coordenadas de dois referenciais inerciais diferentes. Evento pode ser definido como sendo qualquer acontecimento cujas coordenadas (x, y, z, t) podem ser medidas, por exemplo, lançar uma bola.

Por definição, um referencial é inercial se nele vale a lei da inércia, ou seja, se a soma vetorial de todas as forças aplicadas sobre uma partícula for nula, a mesma permanece em repouso ou em movimento retilíneo uniforme. Com boa aproximação, um referencial vinculado às estrelas fixas é inercial (Nussenzveig, 2011). E qualquer referencial em movimento retilíneo uniforme em relação a um referencial inercial é também inercial. Em contrapartida, referencial não inercial é aquele que não apresenta as características descritas acima.

Consideremos um evento ocorrendo no sistema de referencia S', que se move com uma velocidade v em relação a um segundo sistema de referencia S e na direção do eixo x deste último, conforme mostra a Figura 01:

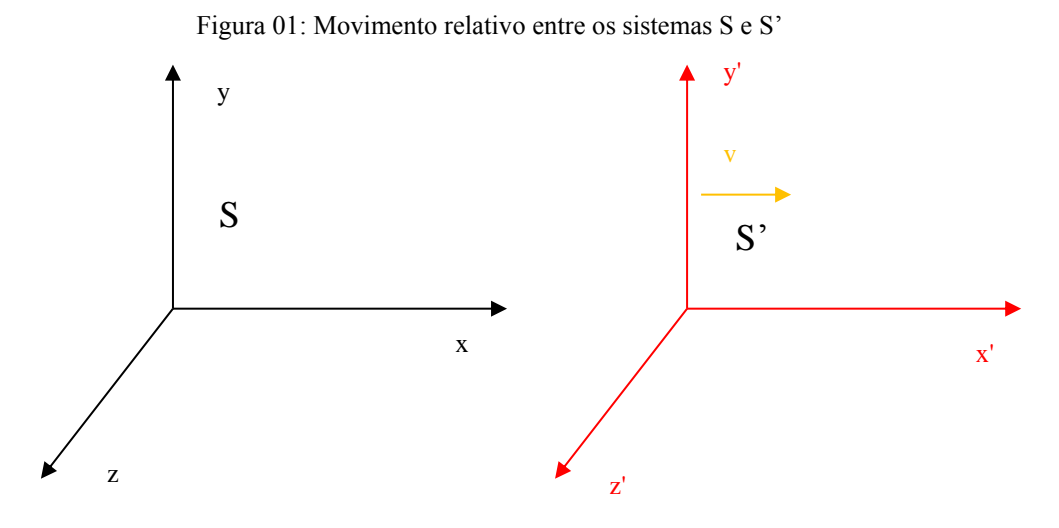

Fonte: autoria própria

Consideremos agora que inicialmente, para  $t = 0$ , as origens dos sistemas coincidam. Após um certo tempo t, ocorreu um evento num ponto P que apresenta coordenadas (x, y, z) para o referencial S e x', y', e z' para o referencial S'. A relação entre essas coordenadas é mostrada na Figura 02:

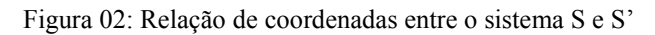

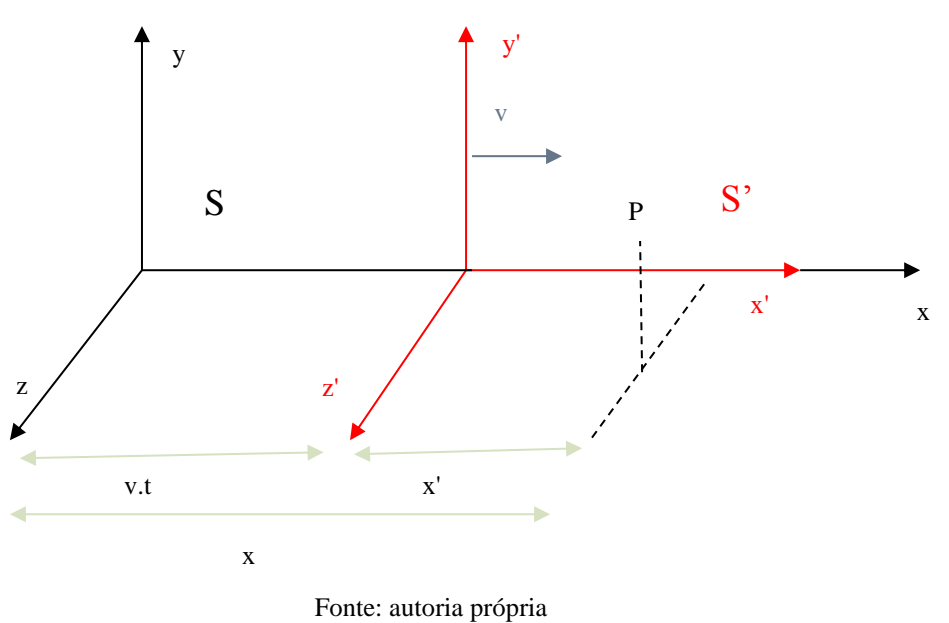

Desta forma podemos escrever a relação entre as coordenadas do referencial S' com o S, como:

$$
x'=x-vt \tag{1}
$$

$$
y = y' \tag{2}
$$

$$
z = z' \tag{3}
$$

$$
t = t' \tag{4}
$$

Essas equações são conhecidas como *transformações de Galileu* (Halliday; Resnick; Walker, 2009), e por meio delas pode-se observar que os tempos medidos nos diferentes referenciais são iguais, ou seja, de acordo com as transformações de Galileu, o tempo é uma grandeza absoluta e portanto independe do referencial. Essas ideias foram incorporadas por Isaac Newton que as expressou em sua mais importante obra: "PHILOSOPHIAE NATURALIS PRINCIPIA MATHEMATICA", obra traduzida ao português: "PRINCÍPIOS MATEMÁTICOS DA FILOSOFIA NATURAL" (Newton, 2008). Com relação à invariância do tempo, Newton afirma: "(...) Da mesma forma como a ordem das partes do tempo é imutável, assim também o é a ordem das partes do espaço. (...) Todas as coisas são colocadas no tempo de acordo com uma ordem de sucessão..."

Como verificaremos no decorrer do texto, as transformações de Galileu são incompatíveis com a teoria eletromagnética, fato que conduziu a física a outros rumos.

#### <span id="page-15-0"></span>**2.1.2 Equações de Maxwell e as ondas eletromagnéticas**

O físico e matemático James Clerk Maxwell (1831 – 1879) foi um dos grandes cientistas que contribuiu para o eletromagnetismo (NETO; RIBEIRO; FILHO, 2005). Maxwell unificou as leis do eletromagnetismo em quatro equações, que mais tarde viriam a ser conhecidas como as equações de Maxwell. Abaixo temos as quatro equações em sua forma diferencial:

$$
\nabla \cdot \mathbf{E} = \frac{\rho}{\varepsilon_0} \tag{5}
$$

Esta equação é definida como o produto escalar entre o operador vetorial ∇ (Nabla) e o campo elétrico(E) e pode ser lida como *divergente*.

$$
\nabla \cdot \mathbf{B} = 0 \tag{6}
$$

O divergente do campo magnético é nulo.

$$
\nabla \times \mathbf{E} = -\frac{\partial \mathbf{B}}{\partial t}
$$
 (7)

Esta notação apresentada da equação (7) define o produto vetorial entre o operador ∇ e o campo elétrico como sendo um *rotacional.*

$$
\nabla \times \mathbf{B} = \mu_0 \mathbf{J} + \mu_0 \varepsilon_0 \frac{\partial \mathbf{E}}{\partial t}
$$
 (8)

Na equação (8) temos J como sendo o vetor densidade de corrente.

A equação (5) é conhecida como lei de Gauss, que nos informa quanto ao fluxo de campo elétrico sob uma superfície fechada (superfície gaussiana), que envolve uma densidade de carga  $(\rho)$ . A equação  $(6)$  é a lei de Gauss para o magnetismo, que exprime a ideia de que não existem monopolos magnéticos, ou seja, é impossível que os polos magnéticos estejam separados um do outro, ao contrário do que acontece com as cargas eléricas. Cargas positivas e negativas podem estar separadas uma da outra. A expressão (7) é conhecida como lei de Faraday, esta equação mostra que a variação temporal do campo magnético gera um campo elétrico. Por fim, a equação (8) é conhecida por lei de Ampere-Maxwell e mostra que a variação do campo elétrico no tempo ou uma corrente elétrica, produz campo magnético.

As equações de Maxwell exprimem toda a teoria eletromagnética e nos conduz à compreensão da natureza ondulatória da luz, um entendimento de que a luz é uma onda eletromagnética que se propaga no tempo e espaço. Essas hipóteses foram mais tarde comprovadas experimentalmente por Heinrich Hertz (1857-1894). Hertz mostrou que as ondas eletromagnéticas, como rádio e microondas, apresentam propriedades iguais às da luz, tais como reflexão, refração, interferência e difração.

Apesar dos avanços proporcionados pela teoria de Maxwell, surgiram algumas incompatibilidades. A primeira seria pelo fato da luz ser uma onda eletromagnética que pode se propagar no vácuo com uma velocidade constante de  $3x10<sup>8</sup>$ m/s, ou seja,

independente do referencial. Este fato contradiz a relatividade galileana, cuja ideia é que a velocidade não pode ser a mesma medida por observadores em diferentes referenciais. O segundo problema era que, se aplicadas as transformadas de Galileu nas equações de onda obtidas por Maxwell, verifica-se que estas não são invariantes. Ou seja, obtêm-se para referenciais diferentes, efeitos eletromagnéticos diferentes. Isto significa que as transformadas de Galileu e o eletromagnetismo não são compatíveis.

Várias tentativas de explicar essa incompatibilidade surgiram no final do século XIX e início do século XX (Halliday; Resnick; Walker, 2009). Uma das ideias foi postular um referencial absoluto, chamado de éter. Este seria um meio que permearia todo o universo apresentando densidade zero e transparência perfeita. Assim, a propagação da luz com uma velocidade constante "c" seria em relação a este meio.

No ano de 1881, um perito da marinha norte americana, Albert Abraham Michelson, realizou a primeira experiência para detectar o movimento da Terra em relação ao éter. A ideia básica era comparar o tempo de percurso de dois pulsos luminosos para percorrer a mesma distância paralela ou transversalmente à direção do movimento da Terra em relação ao éter. Na figura 3 um raio de luz, partindo da fonte F, incide sobre um espelho semitransparente S (fazendo um ângulo de 45 graus em relação à direção de propagação do feixe). O raio é separado no espelho em duas partes: uma parte passa direto, a outra é refletida. Os dois raios são refletidos por dois espelhos  $E_1$  e  $E_2$  dispostos a distâncias iguais do centro. Retornando ao espelho semitransparente o raio refletido do espelho E<sup>1</sup> o atravessa (a parte refletida não nos interessa) enquanto o raio refletido do espelho E<sup>2</sup> é parcialmente refletido (a parte transmitida não nos interessa). Os dois raios se juntam em O.

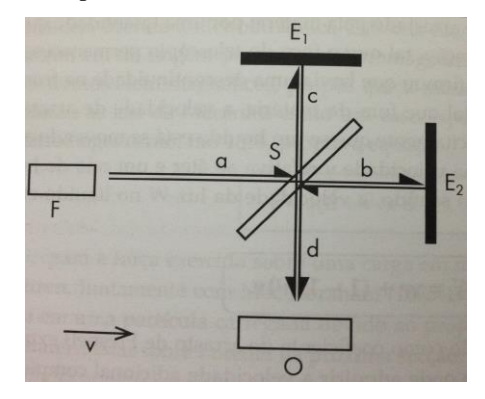

Figura 03: Experiência para detectar o movimento da Terra em relação ao éter

Fonte: Pires, A. S. T.

Se os dois feixes percorressem a mesma distância com a mesma velocidade eles se juntariam em O com a mesma fase. Se, no entanto, a velocidade de um dos feixes fosse diferente do outro, os dois feixes chegariam em O com uma diferença de fase. O efeito seria observado na forma de uma figura de interferência com franjas claras e escuras.

Michelson não encontrou qualquer evidência do éter. Analisando o resultado negativo ele concluiu que existia uma dificuldade na teoria que não era explicada de maneira satisfatória. Ele repetiu a experiência em 1887 com Edward William Morley, tomando grandes precauções para minimizar influências perturbadoras. Nessa experiência aumentou a precisão do equipamento fazendo cada feixe de luz refletir entre vários espelhos, obtendo um resultado similar àquele obtido se as dimensões do aparelho fossem aumentadas. Mais uma vez nenhuma evidência do eter foi encontrada. Nos anos seguintes, Michelson repetiu a experiência várias vezes, sendo a última em 1929. Em todas elas o resultado acabou sendo o mesmo.

Em 1904, Lorentz, grande defensor do éter, procurou outra maneira de resolver essa incompatibilidade entre as teorias. Desenvolveu de maneira empírica equações que são compatíveis com a teoria eletromagnética, conhecidas por transformações de Lorentz. Apesar dessas transformações se encaixarem muito bem nas equações do eletromagnetismo para mudança de referencial, Lorentz não tinha uma interpretação física para elas. Em sua teoria, Lorentz tentou explicar todos os fenômenos físicos em termos de interações de elétrons, a radiação de elétrons e o éter. Para predizer os resultados de experiências eletromagnéticas em sistemas inerciais diferentes, deviam-se usar as transformações que ele havia proposto. (Pires, 2011)

Também no ano de 1904, o físico francês Henri Poincaré, sugeriu que era inútil tentar medir o movimento da Terra em relaçào ao éter. Usando a ideia de que era impossível medir a velocidade em um sentido absoluto, mostrou que a massa de um objeto aumentava com o aumento da velocidade desse objeto, efeito que hoje entendemos como quantidade de movimento. Mostrou também que a velocidade da luz era a velocidade máxima que um corpo podia alcançar. Em 1905, escreveu que todas as forças deveriam transformar-se do mesmo modo em relação às transformações de Lorentz e concluiu que as leis de Newton tinham que ser modificadas. Poincaré acreditava que o princípio da relatividade era uma convenção sugerida pela experiência e que poderia ser ignorado.

## **2.1.3 Os postulados da teoria da relatividade restrita e suas consequências**

A teoria da relatividade restrita foi desenvolvida no final do século XIX e início do século XX. Albert Einstein formulou sua versão em 1905, embora uma grande parte da teoria já tivesse sido desenvolvida por outros autores antes disso (Pires, 2011). A teoria da relatividade discute, basicamente, as diferenças que existem entre as medidas físicas realizadas em referenciais distintos. Um referencial é um sistema físico sob o qual é possível fazer medições e experimentos. Podemos imaginar, por exemplo, um referencial parado em relação ao solo, e um outro referencial parado em relação a um avião que passa pelo céu.

Esta teoria estuda apenas referenciais inerciais. Do modo como Einstein apresentou a teoria da relatividade restrita, ela se baseia em dois postulados, ou seja, em dois princípios que são tomados como ponto de partida e que não são provados pela própria teoria. Esses dois postulados são:

1. Princípio da relatividade, que afirma que as leis básicas da física são as mesmas em todos os referenciais inerciais. Seu conteúdo físico pode ser descrito de outra forma: os fenômenos físicos que ocorrem em um sistema isolado não dependem de sua velocidade e, portanto, não se pode medir a velocidade de um sistema por experiências puramente internas. Em particular, não se pode medir a velocidade da Terra utilizando apenas observações terrestres.

2. Princípio da constância da velocidade da luz, que afirma que a velocidade da luz (ou qualquer outra radiação eletromagnética) não depende da velocidade de sua fonte. Por exemplo: a luz emitida por uma lâmpada parada tem a mesma velocidade que a luz emitida por uma lâmpada com alta velocidade com relação a um terceiro referencial. Einstein os introduziu, em seu artigo de 1905, da seguinte forma:

> [...] as tentativas sem sucesso de verificar que a Terra se move em relação ao "meio luminoso" [éter] levaram à conjectura de que, não apenas na mecânica, mas também na eletrodinâmica, não há propriedades observáveis associadas à ideia de repouso absoluto, mas as mesmas leis eletrodinâmicas e ópticas se aplicam a todos os sistemas de coordenadas nos quais são válidas as equações da mecânica [...]. Elevaremos essa conjetura (cujo conteúdo será daqui por diante chamado de "princípio da relatividade") à posição de um postulado; e, além disso, introduziremos um outro postulado que é apenas aparentemente inconsistente com o primeiro, a saber, que a luz no espaço vazio sempre se

propaga com uma velocidade definida v que é independente do estado de movimento do corpo que a emite. (EINSTEIN, 1905, p. 891-2)

O primeiro postulado afirma que as leis físicas independem do referencial, o que já é uma generalização do princípio da relatividade de Galileu, que afirmava que as leis da mecânica devem ser iguais para qualquer referencial.

Com o segundo postulado, Einstein vem afirmar que a luz apresenta uma velocidade constante e invariável, ou seja, é independente da velocidade da fonte que a produziu.

Einstein mostrou que as transformações de Lorentz podem ser deduzidas através de interpretações de um fenômeno físico, não apenas matemático. As relações entre um referencial S' movendo-se sob a direção x, relativamente a um referencial S, com velocidade v, são dadas por:

$$
x' = \gamma(x - vt) \tag{9}
$$

$$
y' = y \tag{10}
$$

$$
z' = z \tag{11}
$$

$$
t' = \gamma(t - \frac{\nu x}{c^2})
$$
 (12)

$$
\gamma = \frac{1}{\sqrt{1 - \frac{v^2}{c^2}}} = \frac{1}{\sqrt{1 - \beta^2}}
$$
(13)

Onde  $\gamma$  é o fator de Lorentz e  $\beta = v/c$  é o parâmetro de velocidade. A dedução para esta esquação encontra-se no Apêndice A deste trabalho sob o tópico: Material de Apoio.

As transformações nas direções y e z são as mesmas pois o movimento se dá apenas na direção x. A diferença desta transformação é que, além do fator de Lorentz, o tempo depende da posição e da velocidade, abandonando a ideia de magnitude absoluta. Se v << c, estas equações transformam-se nas de Galileu, tornando a relatividade Galileana como um caso particular da relatividade especial, para baixas velocidades.

Por essas equações de transformação pode-se verificar que as medidas de comprimento e intervalo de tempo são relativas para referenciais diferentes.

$$
\Delta t' = \gamma \Delta t \tag{14}
$$

A equação (14) relaciona o intervalo de tempo medido pelo referencial  $S'(\Delta t')$ que está em "repouso" com o intervalo de tempo medido pelo referencial  $S(\Delta t)$  que está em movimento, este chamado de tempo próprio. A equação é conhecida como dilatação do tempo, pois v será sempre menor que c, portanto  $\gamma$  será sempre maior que 1 (um), fazendo com que o valor ∆t' seja sempre maior que ∆t.

Mas podemos pensar mais sobre o fator de Lorentz. Vamos substituir alguns de v, para entendermos melhor o comportamento do  $\gamma$ . Para  $v = 0,2,c$ , ou seja, quando um corpo viaja a 20% da velocidade da luz, por exemplo, com a ajuda de uma calculadora, obtemos aproximadamente  $\gamma = 1.02$ . Para v = 0,8.c, ou seja, 80% da velocidade da luz,  $\gamma$ vale aproximadamente 1,7. Agora vamos tomar  $v = c$ , se fizermos isso teremos no denominador da expressão  $\gamma$  o termo zero. Sabemos que essa divisão não existe, então quando a velocidade v tender para c,  $\gamma$  deverá tender ao infinito,  $\gamma = \infty$ .

O comprimento de um corpo quando medido por um referencial que o observa em repouso é chamado de comprimento próprio. Para um segundo referencial que observa o mesmo corpo se movimentar com uma velocidade v, o comprimento será menor se comparado ao comprimento próprio.

$$
L = \frac{L_0}{\gamma} \tag{15}
$$

Na equação (15),  $L_0$  é o comprimento próprio e L é o comprimento medido pelo segundo referencial. A equação é chamada de contração do comprimento, pois o valor de L será sempre menor que L0.

Como sabemos, é sempre maior que um, assim, a equação (15) mostra que *L* é sempre menor do que *L0*, ou seja, o espaço medido pelo referencial S está contraído em relação ao espaço medido pelo referencial S´.

Mas como isso é realmente possível? Como não observamos tais fenômenos de dilatação do tempo e contração do espaço no nosso dia-dia? Como, por exemplo, uma pessoa a bordo de um trem mede um tempo menor de viajem do que uma pessoa em repouso na estação?

Realmente, isso tudo é algo que foge do nosso senso comum. Não estamos habituados a pensar deste modo. Esses fenômenos de tempo e espaço relativos, na verdade só ocorrem quando estamos nos movendo a velocidades muito rápidas, velocidades que se aproximam à da luz, próximos de 300 000 km/s. Neste caso sim, para este universo de altas velocidades, é que são validas as ideias de relatividade do tempo e espaço. Para o nosso dia-dia comum, à velocidades pequenas, são as famosas leis de Newton e Galileu que valem e explicam bem os fenômenos ocorridos. Maiores informações sobre este assunto podem ser encontradas em livros texto de física, como por exemplo Hallidai; Resnick; Walker, 2009, Nussenzveig, 2011 ou ainda Tipler; Llewellyn, 2001.

## **2.2 Tecnologias de Informação e Comunicação (TIC) no ensino de física**

Nossa sociedade é atualmente guiada por avanços tecnológicos onde o computador tem sido amplamente utilizado. Este desenvolvimento tecnológico tem modificado profundamente o cotidiano das pessoas, e a escola não pode ficar alheia a essa realidade. É necessário se adaptar e ensinar ao aluno como conviver com essas novas tecnologias também dentro da escola, para que o mesmo possa atuar como cidadão participante dentro e fora do contexto educacional. O uso das Tecnologias de Informação e Comunicação (TIC) na educação pode proporcionar processos de educação mais participativos, tornando a relação professor‐aluno mais aberta e interativa. Conforme afirma Miquelin, (2009), a utilização de novas tecnologias no ensino da física tem contribuído significativamente para a compreensão dos conteúdos por parte dos alunos. É através das ferramentas tecnológicas e à partir de mediações atuantes que as potencialidades se afloram (Santos, 2006).

Para Santos (2006), as dificuldades que os alunos possuem na aprendizagem dos conceitos da Física etsão ligados aos métodos tradicionais de ensino e à ausência de meios pedagógicos modernos e de ferramentas que auxiliem a aprendizagem. Moreira (2002), afirma que, apesar do grande avanço da pesquisa acadêmica sobre o ensino de Física no

Brasil, ainda há pouca aplicação desses resultados em sala de aula. Segundo o autor, os resultados dessas pesquisas em ensino de física ainda encontram resistências à sua aplicação na prática pedagógica visto que a prática concreta dos professores na área ainda é marcada por perspectivas tradicionais de ensino e aprendizagem, seja por motivos políticos e econômicos da própria educação, seja por problemas na própria formação do professor de Ciências.

A inserção das TIC nas aulas de Física pode ser realizada através do uso de simuladores, vídeos, trechos de filmes, programas computacionais, internet, entre outros. Esses recursos, quando bem aplicados, possibilitam que os professores criem um ambiente motivador, lúdico e ao mesmo tempo científico, fazendo com que seus alunos possam aprender de maneira significativa.

#### **2.3 Aprendizagem Significativa e Mapas Conceituais**

Para que se possa trabalhar com qualquer ferramenta no contexto educacional, sendo ela computacional ou não, é necessário investigar de que forma o aprendiz relaciona e compreende os conceitos físicos trabalhados e como ele relaciona os conceitos e cálculos por ele já conhecidos com os novos a ele apresentados (VEIT, 2002). De acordo com a Teoria da Aprendizagem Significativa de David Ausubel, citada por (DORNELES et al, 2006), a aprendizagem é significativa à medida que o novo conteúdo é incorporado às estruturas de conhecimento de um aluno, e adquire significado para ele a partir da relação com seu conhecimento prévio existente na sua estrutura cognitiva. Neste processo, a nova informação interage em comum à estrutura de conhecimento específico, que Ausubel chama de subsunçores.

Quando o conteúdo escolar a ser aprendido não consegue ligar‐se a algo já conhecido, ocorre o que Ausubel chama de aprendizagem mecânica, ou repetitiva, ou seja, as novas informações são aprendidas sem interagir com conceitos relevantes existentes na estrutura cognitiva prévia. Assim, se a pessoa decora as fórmulas, as leis, os conceitos, mas não se lembra mais após a avaliação, houve uma aprendizagem mecânica e não significativa, pois o novo conteúdo passa a ser armazenado isoladamente ou por meio de associações arbitrárias na estrutura cognitiva (PELIZZARI et al, 2002). Para haver uma aprendizagem significativa, que são necessárias dois pontos primordiais: o primeiro é que o aluno deve ter a vontade e a disponibilidade de aprender, e o segundo, é

que o conteúdo a ser ministrado ao aluno tem que ser potencialmente significativo (PELIZZARI et al, 2002). Deve‐se levar em consideração que isso muda de pessoa para pessoa, pois um conteúdo pode ser significativo para um aluno, mas não o ser para o outro. A aprendizagem significativa pode ser obtida tanto por meio da "descoberta", como por meio da repetição. E, de acordo com Ausubel (1982), o conhecimento que é obtido de maneira significativa é retido e lembrado por mais tempo, aumentando a capacidade de aprender novos conteúdos de maneira mais fácil, facilitando a reaprendizagem, se a informação original for esquecida.

Como uma estratégia facilitadora da aprendizagem significativa, podemos citar os mapas conceituais, que são diagramas indicando relações entre conceitos ou palavras que usamos para representar conceitos. Estes não devem ser confundidos com organogramas ou diagramas de fluxo pois não inplicam sequência, temporalidade ou direcionalidade. Mapas conceituais são diagramas de significados, de relações significativas, de hierarquias conceituais. (Moreira, 1997). Muitas vezes utiliza-se figuras geométricas - elipses, retângulos, círculos - ao traçar os mapas. É certo que o uso destas pode estar vinculado a determinadas regras como, por exemplo, a de que conceitos mais gerais, mais abrangentes, devem estar dentro de elipses e conceitos bem específicos dentro de retângulos. No entanto, figuras geométricas nada significam em um mapa conceitual. Assim como nada significam o comprimento e a forma das linhas ligando conceitos em um desses diagramas, a menos que estejam acopladas a certas regras. O fato de dois conceitos estarem unidos por uma linha é importante porque significa que há, no entendimento de quem fez o mapa, uma relação entre esses conceitos, mas o tamanho e a forma dessa linha são arbitrários. Os mapas conceituais podem seguir um modelo hierárquico no qual conceitos mais inclusivos estão no topo da hierarquia (parte superior do mapa) e conceitos específicos, pouco abrangentes, estão na base (parte inferior). Mas este é apenas um modelo. Por outro lado, sempre deve ficar claro no mapa quais os conceitos contextualmente mais importantes e quais os secundários ou específicos. As setas também podem ser utilizadas para dar um sentido de direção a determinadas relações conceituais, mas não obrigatoriamente. O mapeamento conceitual é uma técnica muito flexível e em razão disso pode ser usado em diversas situações, para diferentes finalidades: instrumento de análise do currículo, técnica didática, recurso de aprendizagem, meio de avaliação (Moreira e Buchweitz, 1993).

# **Capítulo 3 A Sequência Didática**

Para Zabala (1998), uma sequência didática ou sequência de ensino é uma proposta metodológica determinada por uma série de atividades ordenadas e articuladas de uma unidade didática. Segundo o autor, um dos elementos que a identifica é o tipo de atividades que se propõe para exercer e, sobretudo, a maneira como são inter-relacionadas (Resqueti, 2013).

Da mesma forma Kobashigawa et al. (2008) apud Batista (2016), define sequência didática como um conjunto de atividades, estratégias e intervenções planejadas etapa por etapa pelo docente para que o entendimento do conteúdo ou tema proposto seja alcançado pelos discentes.

Essa proposta também é estudada por Oliveira (2013). A autora desenvolve o conceito de sequência didática interativa (SDI) e o define da seguinte maneira:

> A Sequência Didática Interativa é uma proposta didáticometodológica que desenvolve uma série de atividades, tendo como ponto de partida a aplicação do Círculo Hermenêutico - Dialético para a identificação de conceitos/definições, que subsidiam os componentes curriculares (temas), e que são associados de forma interativa com teoria (s) de aprendizagem e/ou propostas pedagógicas e metodológicas, visando à construção de novos conhecimentos e saberes (OLIVEIRA, 2013, p.59).

Analisando as definições dos autores acima, uma sequência didática pode ser entendida como um recurso metodológico para o ensino pois possui uma série de atividades devidamente planejadas e relacionadas entre si, sustentada por uma teoria de aprendizagem que permite ao educando a construção dos saberes necessários para uma aprendizagem efetiva. Desta maneira, uma sequência didática deve ser organizada de acordo com os objetivos que o professor quer alcançar para a aprendizagem de seus alunos, envolvendo diversas atividades de aprendizagem e avaliação. (Batista, 2016)

Zabala (1998), enfatiza que para atingir tais objetivos uma sequência didática deve contemplar atividades:

 que permitam determinar os conhecimentos prévios dos estudantes em relação aos conteúdos de aprendizagem;

cujos conteúdos sejam significativos e funcionais para os alunos;

 que representem um desafio alcançável para os estudantes, que os faça avançar com a ajuda necessária;

 que provoquem conflito cognitivo, de forma a estabelecer relações entre os novos conteúdos e os conhecimentos intuitivos dos estudantes;

 que promovam uma atitude favorável do aluno, de modo que fiquem motivados para o estudo dos conteúdos propostos;

 que estimulem a autoestima do estudante, para que ele sinta que em certo grau aprendeu e que seu esforço valeu a pena;

 que ajudem o aluno a adquirir habilidades como o aprender a aprender e que lhe permitam tornar-se autônomo.

De acordo com Batista (2016), para que todas estas atividades sejam contempladas, uma sequência didática deve conter pelo menos quatro etapas diferentes, conforme a figura 04.

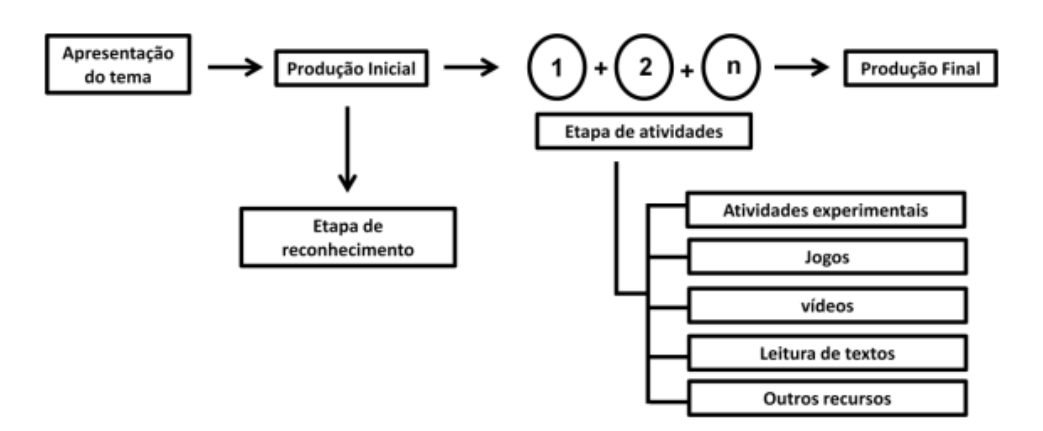

Figura 04 – Representação reduzida das etapas da sequencia didática

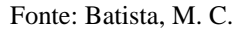

A primeira etapa consiste na apresentação do tema pelo professor. Em seguida se faz necessário mapear os conhecimentos prévios dos alunos sobre o tema, esta etapa, a segunda, é chamada por Batista (2016) de produção inicial. Para o mapeamento, o professor pode utilizar-se de vários recursos, tais como, questionários, mapas conceituais, desenhos, histórias em quadrinhos entre outros que possibilitem que o aluno se expresse. A terceira etapa é caracterizada pela organização e sistematização dos conhecimentos. É nessa etapa que devemos pensar os diferentes recursos didáticos que serão utilizados para que se consiga contemplar os três diferentes tipos de conteúdos que Zabala (1998) classifica: Conteúdos conceituais – estabelece a relação com o que se deve saber; Conteúdos procedimentais – faz referência ao que se deve saber fazer; Conteúdos atitudinais – explicita como se deve ser. Também procura-se trabalhar os problemas que apareceram na produção inicial e dar aos alunos os instrumentos necessários para superálos. A quarta e última etapa trabalha a avaliação da atividade, classificada por Batista (2016) de produção final. Para este momento o professor pode novamente utilizar-se dos mapas conceituais, ciclo de debates, júri simulado, produção de desenhos entre outros recursos possíveis. Assim, o professor deve buscar perceber no aluno, suas novas representações sobre o tema discutido, seus questionamentos sobre o tema, sua autonomia, o respeito à posição do colega e o saber tomar decisões coletivas. Estas são características que evidenciam os conteúdos apresentados anteriormente.

# **Capítulo 4 Aplicação da Sequência Didática**

Com o intuito de atingir o objetivo deste trabalho e pensando nos desafios encontrados por professores de física, elaboramos e aplicamos a sequência didática que será apresentada neste capítulo. Ao todo foram ministradas 06 (seis) aulas para que o conteúdo e os recursos pudessem ser explorados satisfatoriamente. As aulas aconteceram nas dependências de uma das unidades de uma rede privada de colégios no estado do Paraná, na cidade de Apucarana. O colégio em questão possui uma proposta de ensino diferenciada, sendo que as turmas, chamadas de oficinas de aprendizagem, podem ser interseriadas, ou seja, alunos de séries diferentes estudam na mesma oficina. As duas turmas que participaram do projeto eram formadas, cada uma, por 24 alunos da 2<sup>ª</sup> e 3<sup>ª</sup> série do Ensino Médio.

Aplicamos nossa sequência didática em uma das turmas, a qual chamaremos de turma 1. Em outra, chamada aqui de turma 2, o conteúdo foi desenvolvido de maneira tradicional, sem nenhum tipo de recurso diferenciado. Desta forma, buscamos comparar os resultados apresentados pelas duas turmas. Para a turma 2, foram necessárias apenas 04 (quatro) aulas para que o conteúdo proposto pudesse ser ministrado, sem nenhum recurso, como já citado. É importante ressaltar que, após a aplicação dos devidos instrumentos para a verificação nas duas turmas, a turma 2 recebeu mais duas aulas para a exposição dos recursos presentes na proposta de ensino. Isto foi relevante para que não houvesse prejuízo cognitivo para uma das turmas.

A organização das aulas na turma 1 ocorreu de acordo com o quadro mostrado abaixo:

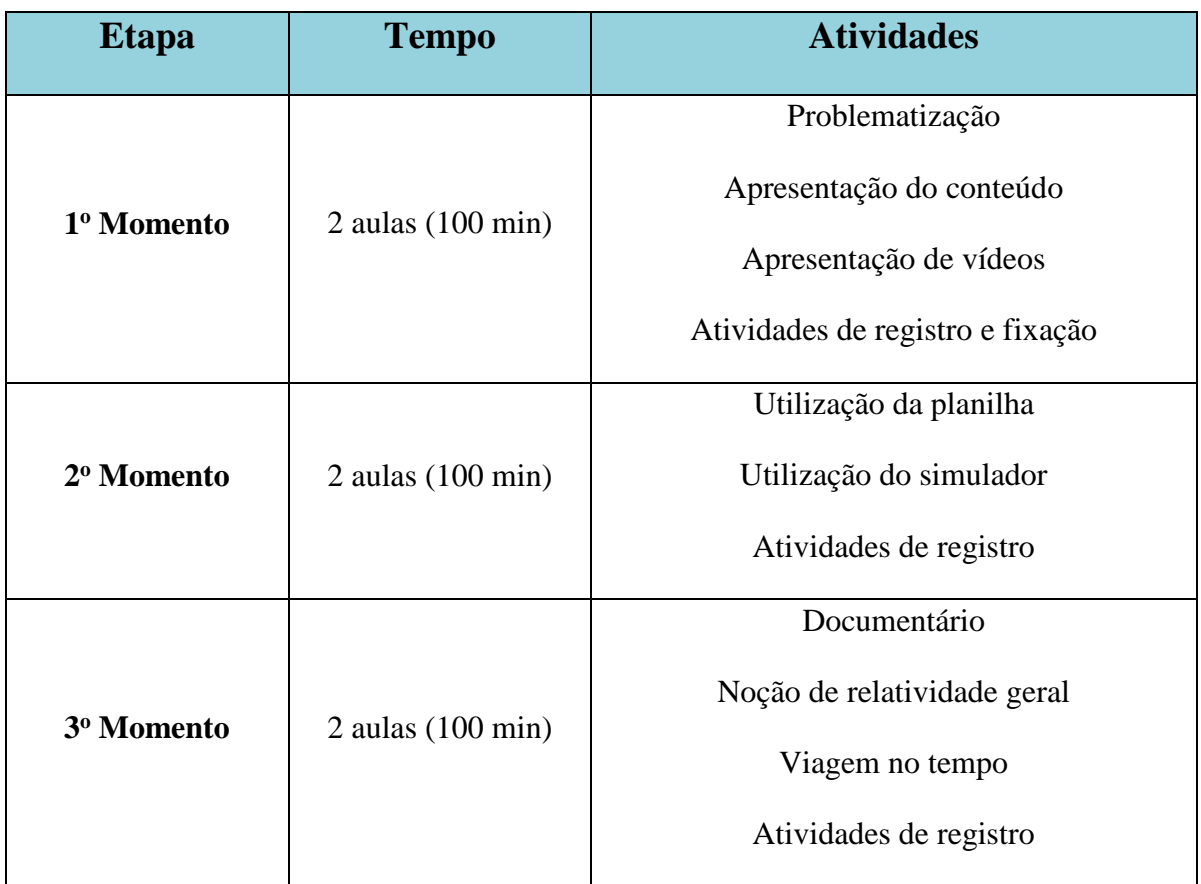

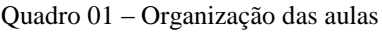

Fonte: autoria própria

### **4.1 Primeiro momento**

As duas primeiras aulas para a turma 1 aconteceram no dia 27/04/2016. Inicialmente foi entregue aos alunos o material texto de apoio (apêndice A) contendo a parte teórica do conteúdo, bem como alguns exercícios de fixação. Também foi entregue um questionário para que pudessem responder e, após o recolhimento deste, foi realizada uma breve apresentação dos assuntos que seriam abordados durante as aulas.

Foi pedido então para que os alunos relatassem o que entendiam sobre relatividade. Algumas palavras e ideias surgiram: o nome Albert Einstein foi citado por todos como tendo alguma ligação com a relatividade. Nomes como Isaac Newton e Galileu Galilei também apareceram como resposta. O que demonstra o pouco entendimento por parte dos alunos sobre o assunto em questão.

A proposta de ensino é para que o trabalho seja organizado em equipe. Os alunos organizam-se assim com o intuito de maximizar a troca de informações sobre o assunto, bem como participar de maneira mais atuante na aula. Para a explanação deste conteúdo, foi preparada uma apresentação em slides contendo exemplos, deduções de equações e três vídeos. Para o início da aula, apresentamos um vídeo de aproximadamente 12 minutos que relatou uma breve história de Albert Einstein e a Relatividade. Logo após, discutimos sobre a relatividade de Galileu, alguns exemplos e aplicações no cotidiano e definimos os referenciais inerciais e não-inerciais. Os conceitos de repouso e movimento também foram muito abordados antes de apresentarmos os postulados de Einstein.

Um importante momento da aula foi a discussão sobre a relatividade do tempo e do espaço, um assunto altamente instigante para os alunos. As equações da dilatação do tempo e contração do comprimento foram deduzidas em sala a partir de exemplos fáceis de entender e trigonometria simples.

Neste momento da aula, a ideia de espaço-tempo já começa a ficar mais clara para os alunos pois para melhorar ainda mais sua compreensão, a sequência de slides traz um vídeo sobre o paradoxo dos gêmeos, de aproximadamente 4 minutos para exemplificar a dilatação do tempo. O fator de Lorentz e suas implicações também foram amplamente discutidos.

Para encerrar esse primeiro momento, no fim da sequência de slides há mais um vídeo de aproximadamente 4 minutos exemplificando a ideia de Einstein do espaçotempo. Logo após, uma visão geral da aula foi então passada aos alunos, para que, em seguida, pudessem responder a algumas questões propostas no material de apoio.

Essas duas primeiras aulas (100 minutos) foram essenciais para a introdução do conteúdo. De uma forma mais dinâmica (vídeos e slides) pudemos notar o interesse por parte dos alunos que participaram de forma bem atuante da aula como um todo.

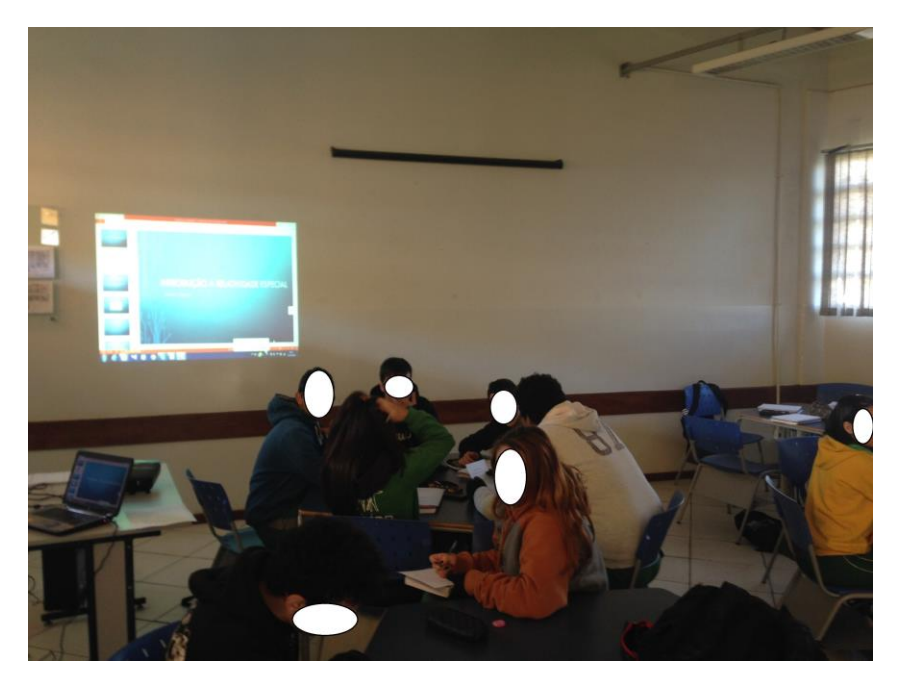

Figura 05 – Registro em foto do 1º momento da sequência com alunos da turma 1

Fonte: banco de imagem do autor

Podemos observar na figura 05 um grupo de alunos durante a aplicação do 1<sup>0</sup> momento da sequência didática. A organização da sala em equipes faz parte da proposta do trabalho para uma melhor integração dos alunos durante as atividades que serão realizadas. A discussão dos conceitos também se torna mais interessante quando acontece no grupo, primeiramente, e depois é extendida à sala como um todo.

### **4.2 Segundo momento**

No desenvolvimento da sequência, dia 02/05/2016, a aula foi ministrada no laboratório de informática do colégio.

Inicialmente, foi realizado um breve resumo da aula anterior, com ênfase nas equações de dilatação do tempo e contração do comprimento, por aproximadamente 10 minutos. Em seguida, aproximadamente por 15 minutos, houve a apresentação de uma planilha desenvolvida no Microsoft Excel® (figura 06) para a realização dos cálculos relativísticos sobre a dilatação do tempo e contração do comprimento.

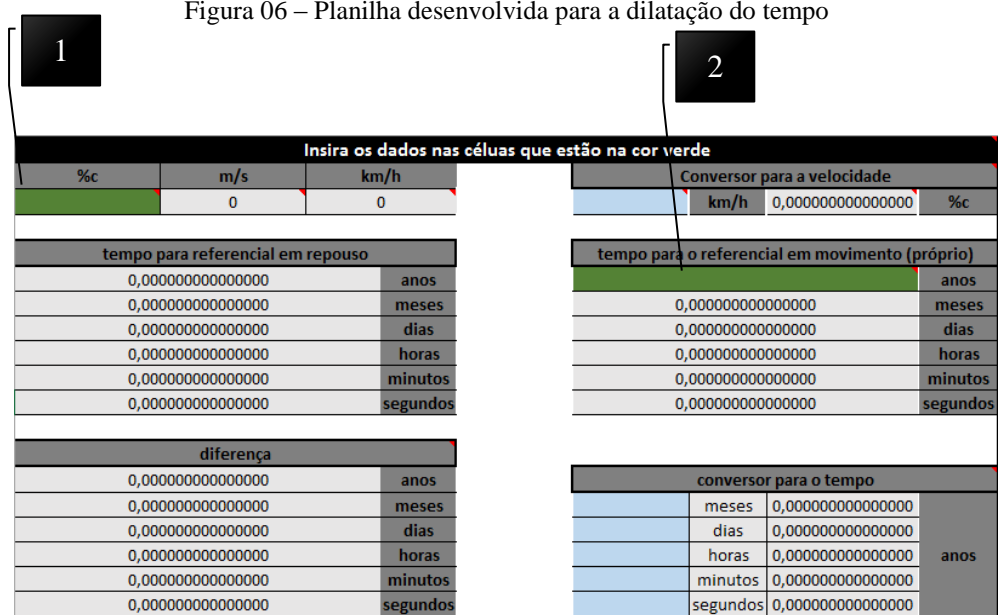

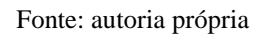

Na figura 06 temos a imagem da planilha para a dilatação do tempo apresentada na aula para a utilização dos alunos. Nas células 1 e 2 devem ser inseridos os dados de velocidade do referencial S' com relação a S (em % da velocidade da luz) e também o intervalo de tempo considerado por um observador em S (tempo próprio - em anos) para o referencial em movimento. Pode-se utilizar os conversores de velocidade e de tempo para facilitar os cálculos. Por exemplo, queremos trabalhar com a velocidade de 110 km/h, mas sabemos que esta velocidade deve estar em percentual da velocidade da luz, para isso, utilizamos o "conversor para a velocidade" localizado ao lado direito da planilha, na parte superior.

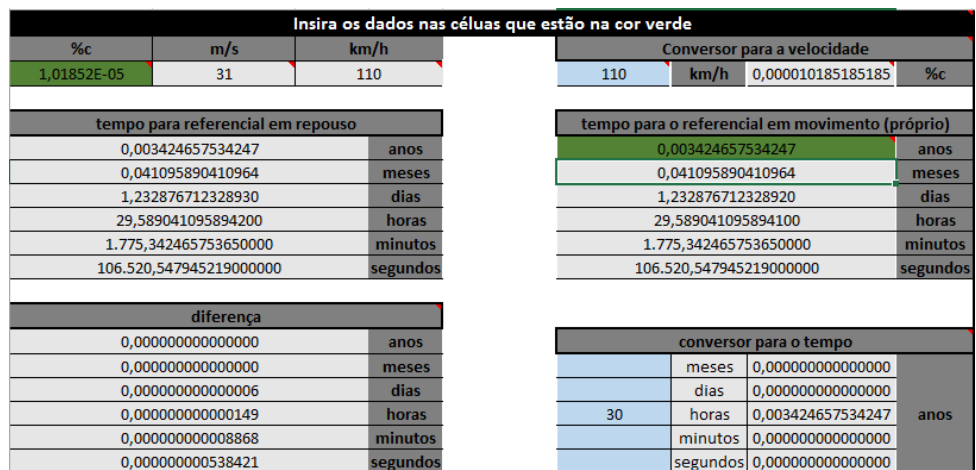

#### Figura 07 – Exemplo de utilização – dilatação do tempo

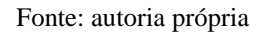

Ao digitarmos o valor de 110 km/h, teremos seu correspondente em % c calculado pelo conversor. Basta digitar este valor na célula 1. Analisando a planilha, vemos que a célula 2 admite apenas valores em anos para o tempo. Mas como fazer se queremos um tempo de 30 horas, por exemplo? Utilizamos o "conversor para o tempo" localizado na parte inferior da planilha, ao lado direito (figura 07). Basta digitarmos o tempo que desejamos e copiar o resultado já convertido em anos para a célula 2. Os resultados irão aparecer no campo "tempo para o referencial em repouso" localizdo à esquerda da planilha. Na parte inferior esquerda da planilha (figura 07), temos também os resultados da "diferença" entre o tempo próprio e o tempo dilatado. Pode-se perceber que há diversas casas decimais nas células. Isto porque, dependendo da velocidade que o corpo se encontra, a diferença no tempo é irrisória, não sendo percebida por quem está envolvido e, portanto, não aparecendo nos cálculos da planilha, a não ser que a quantidade de casas decimais seja considerável.

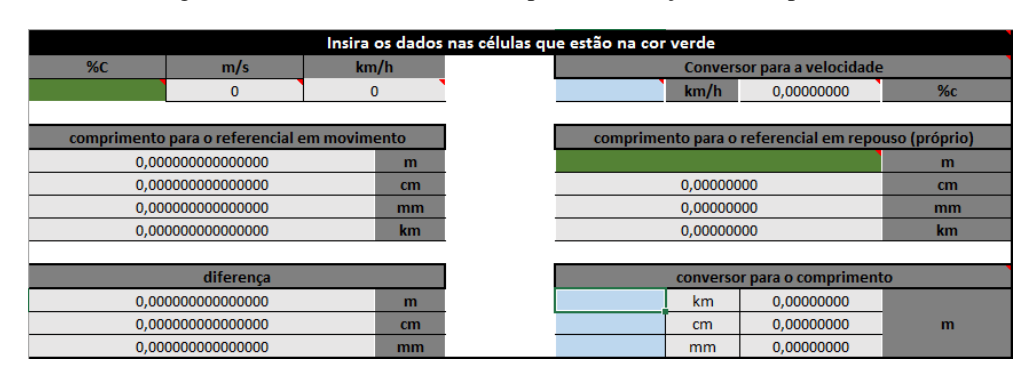

Figura 08 – Planilha desenvolvida para a contração do comprimento

A figura 08 ilustra a planilha para a contração do comprimento. Da mesma maneira, os dados devem ser inseridos nas células correspondentes. Neste caso teremos o comprimento para o referencial em movimento, sendo o comprimento próprio para aquele que está em repouso.

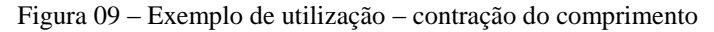

|                                                |                                             | Insira os dados nas células que estão na cor verde |
|------------------------------------------------|---------------------------------------------|----------------------------------------------------|
| $\%C$                                          | m/s                                         | km/h                                               |
| 90                                             | 270,000,000                                 | 972,000,000                                        |
|                                                |                                             |                                                    |
|                                                | comprimento para o referencial em movimento |                                                    |
|                                                | 2.179.449.471770340000000<br>m              |                                                    |
| 217.944.947.177034000000000<br>cm <sub>1</sub> |                                             |                                                    |
|                                                | 2.179.449.471,770340000000000               | <sub>mm</sub>                                      |
|                                                | 2.179.449471770340000                       | km                                                 |
|                                                |                                             |                                                    |
|                                                | diferença                                   |                                                    |
|                                                | 2.820.550.528229660000000                   | m                                                  |
|                                                | 282.055.052,822966000000000                 | cm                                                 |
|                                                | 2.820.550.528.229660000000000               | mm                                                 |

Fonte: autoria própria

De acordo com a figura 09, notamos que haverá diferenças significativas no comprimento quando o corpo em questão estiver se movendo com velocidades próximas da velocidade da luz e o mesmo acontece para a dilatação do tempo. Foi pedido aos alunos que manuseassem a planilha por um tempo de aproximadamente 30 minutos com algumas orientações: inicialmente os alunos deveriam fixar a velocidade em 110 km/h e variar o tempo próprio (10h, 1 mês, 1 ano, 40 anos) e analisar nos pequenos grupos o que ocorreria com a diferença no tempo.

Após manusearem a planilha, os grupos chegaram à conclusão que a diferença no tempo seria insignificante, ou seja, extremamente pequena. Com os resultados, verificaram que uma pessoa que ficou parada, em repouso, será 0,000006437301636

Fonte: autoria própria

segundos mais velha que a pessoa que viajou por 40 anos à velocidade de 110 km/h. Passaram então a aumentar a velocidade, 1% c, 10% c, 50% c, 99% c. Com esses novos dados inseridos na planilha, puderam perceber claramente que a diferença no tempo torna-se significativa à medida que a velocidade do referencial em movimento (tempo próprio) aproxima-se cada vez mais da velocidade da luz.

Os alunos também manipularam a planilha para a contração do comprimento. À 110 km/h, verificaram o comprimento de 100 km, 1000 km e 5000 km. Para este último valor, por exemplo, nesta velocidade, a diferença no comprimento seria apenas de 0,000026702880859 milímetros, ou seja, enquanto um observador em S' (repouso) mede um objeto de comprimento 5000 km (comprimento próprio), para um observador em S (110 Km/h), este mesmo objeto tem um comprimento menor. Os alunos também perceberam neste caso que a diferença no comprimento torna-se cada vez maior à medida que a velocidade do observador em S se aproxima da velocidade da luz.

Com essas planilhas foi possível ainda trabalhar com notação científica e ordem de grandeza. Esta atividade foi muito útil no desenvolvimento do assunto pois o conteúdo passou a fazer significado para o aluno. Através da observação, podemos afirmar que a turma reagiu muito bem à utilização da planilha, foi mais participativa e estava motivada.

Após o trabalho com as planilhas, os alunos tiveram acesso a um simulador de relatividade restrita. Foi feita uma breve apresentação da ferramenta para que depois os alunos pudessem verificar sua funcionalidade.
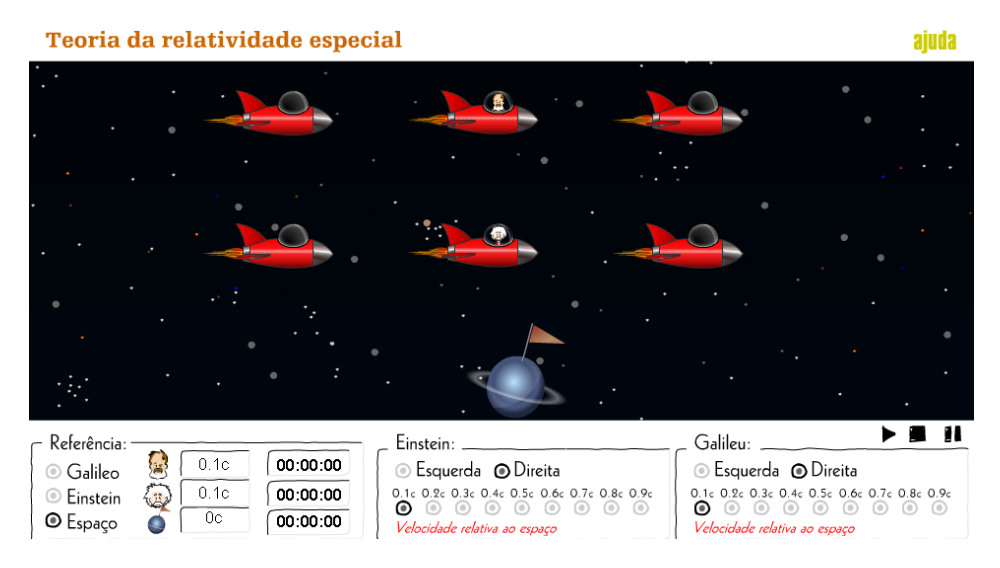

Figura 10 – simulador de relatividade restrita

Fonte: http://www.educacional.com.br/especiais/fisica/flash/aberto/swf/eins03\_5a.swf

É possível escolher um dos três referenciais existentes, Galileu, Einstein e a Terra. Altera-se a velocidade dos corpos e verifica-se a passagem do tempo para os diferentes referenciais através de cronômetros. Escolhendo-se o referencial "Espaço" por exemplo, escolhe-se uma velocidade para Einstein e para Galileu, velocidade esta em comparação à velocidade da luz c. Após dar início ao simulador, clicando no ícone "play" localizado à direita da tela, verifica-se a passagem do tempo de maneira diferente para o referencial "Espaço", "Einstein" e "Galileu". Também é possível verificar visualmente o efeito da contração do comprimento enquanto os corpos se deslocam a velocidades relativísticas. Por um período de aproximadamente 25 minutos os alunos puderam então, visualizar o movimento e a passagem do tempo que haviam estudado até então.

Este segundo momento da sequência foi finalizado com a resolução, por parte dos alunos, de algumas atividades propostas em seus materiais de apoio e posterior fechamento, relembrando informações relevantes.

## **4.3 Terceiro momento: viagem no tempo**

As últimas aulas da proposta foram desenvolvidas do dia 04/05/2016 e tiveram como foco principal a viagem no tempo, com o intuito de apresentar, mesmo que inicialmente, a ideia da Teoria Relatividade Geral.

A viagem no tempo é um assunto que já intrigou muita gente. E, após as aulas anteriores, sua abordagem fica mais acessível. Após uma breve introdução do assunto, foi utilizado aqui um trecho do filme Interestelar, lançado em novembro de 2014 e que contou com a consultoria do físico Kip Thorne.

O trecho do filme selecionado (aproximadamente 3 minutos) mostra que um grupo de cientistas pousa num planeta muito próximo a um buraco negro. Sua enorme gravidade faz com que 1 hora nesse planeta corresponda a 7 anos na Terra. A questão a ser discutida aqui é: como é possível que isso aconteça? Foi estudado até agora a influência que a velocidade pode causar no tempo, mas não a gravidade.

Uma discussão sobre o assunto é então iniciada e, para responder a essa questão foi apresentado um documentário editado que explica a ciência por trás do filme Interstelar. O documentário, de aproximadamente 20 minutos explica como a gravidade influencia o nosso tempo e é muito claro na sua abordagem sobre espaço-tempo e ainda trata de buraco negro e buraco de minhoca. Excelente abordagem para uma posterior discussão sobre os temas, que foi realizada nos 30 minutos seguintes. Várias dúvidas e curiosidades surgiram, do tipo: o que acontece se cairmos num buraco negro, buracos de minhoca existem mesmo? Será que há outro planeta habitável como a Terra? É muito gratificante perceber o interesse dos alunos por temas relacionados à ciência.

Para encerrar mais este momento, e a sequência como um todo, os alunos responderam mais algumas questões pertinentes ao conteúdo contempladas no material de apoio e após, foi feito um fechamento geral, uma recapitulação do que foi visto no decorrer dessas aulas. A aula encerra-se então com a aplicação de mais um questionário.

## **4.4 Apresentação do produto educacional à professores da educação básica**

Na data de 14/05/2016 tivemos a oprtunidade de apresentar o produto educacional a quem realmente se destina – professores da educação básica. Esse grupo era composto por 18 professores de física da rede pública do estado do Paraná, todos atuantes na região de Campo Mourão. O grupo mostrou-se bem heterogêneo, tendo professores com experiência desde 4 até 29 anos em sala de aula. Dos professores, aproximadamente 39% relataram ter grandes dificuldades em lecionar física 3. Dentre as dificuldades citadas, estão física 1, física 2 e ciências do 9º ano. Normalmente o conteúdo de relatividade está apresentado na disciplina de física da 3ª série do Ensino Médio do curso de Educação Geral ofertado pela rede pública de ensino. Porém, nos surpreendeu os professores relatarem que nunca havia trabalhado o assunto em sala de aula. Um dos motivos é a insegurança gerada por materiais que contemplam esse assunto e o fazem de maneira pouco didática, muitas vezes tratando-o como menos importante por dedicarlhe poucas páginas do livro. Como a quantidade de aulas de física é reduzida, 02 aulas semanais, e ainda pelo fato de se encontrar no final dos livros, o tema relatividade praticamente não aparece nas salas de aula. Mas, segundo as recomendações dos Parâmetros Curriculares Nacionais (PCN), no sentido de uma progressiva inserção da Física do século XX no ensino médio, precisamos nos esforçar para trabalhar o tema.

Sob este aspecto, a apresentação da Sequencia Didática foi muito produtiva. Por aproximadamente 90 minutos, pudemos trabalhar com as planilhas e simuladores que fazem parte da proposta. Segundo os professores, os recursos apresentados podem ser inseridos em suas aulas, pois contam com laboratório de informática com acesso à internet em seus colégios. Como a proposta é para estudo em equipe, não há a necessidade de um computador para cada aluno, podem compartilhá-lo enquanto utilizam os recursos. Em último caso, conforme citado por um professor do grupo, "podemos apresentar em sala de aula mesmo, utilizando o projetor, caso o laboratório não esteja disponível". Todos do grupo afirmaram que o tema é relevante para os alunos e que gostariam de abordá-lo em suas aulas da maneira como foi apresentado. Este dado é importante pois, 84% dos colegas nunca utilizaram simuladores em suas aulas. E isso mostra que, muitas vezes, falta ao professor alguma orientação e materiais de apoio para que possa desempenhar satisfatoriamente o seu papel de ensinar com qualidade.

# **Capítulo 5 Apresentação e discussão dos resultados**

Conforme já foi exposto, fizemos a explanação de um mesmo conteúdo para duas turmas de ensino médio: a turma 1 teve acesso aos recursos utilizados na sequência e a turma 2 foi utilizada para controle, não tendo acesso a nenhum recurso diferenciado. Antes de iniciar a sequência didática, os alunos da turma 1 (24 alunos) responderam a um questionário (apêndice B) com o obetivo de verificar seus conhecimentos prévios sobre relatividade, bem como quais suas fontes de informação sobre o tema. Ao final da sequência, foi-lhes solicitado que respondessem a outro questionário (apêndice C). Desta vez, com o intuito de verificar se os recursos utilizados nas aulas foram de ajuda para a compreensão do tema abordado.

Os alunos da turma 2 (24 alunos) também responderam a dois questionários: antes das aulas, para verificar conhecimentos prévios (o mesmo da turma 1) e após as aulas (apêndice D), para mensurar sua motivação ao aprendizado sem o uso dos recursos. Este último questionário é diferente do aplicado para a turma 1 pois não visa mensurar os efeitos da sequência didática sobre o aprendizado dos alunos, porém, a primeira questão (nível de compreensão dos conceitos) é a mesma, justamente para comparação entre as turmas 1 e 2, sendo a única questão relevante para a análise dos dados da turma 2.

## **5.1 Questionário – anterior às aulas – turma 1**

O questionário foi aplicado a 24 alunos. Como primeira questão temos:

1) Você já ouviu falar a respeito da teoria da relatividade de Einstein? Sobre o que se trata?

Dentre todos, 15 (quinze) alunos disseram que sim, já ouviram falar a respeito, 8 (oito) responderam não e 1 (um) não respondeu à questão.

Referente à segunda parte da questão "sobre o que se trata", segue algumas respostas:

*"velocidade da luz"*

*"tempo e espaço"*

*"não sei do que se trata"*

2) Cite algumas fontes onde você ouviu falar sobre a teoria da relatividade especial.

Dos 15 (quinze) alunos que responderam esta questão, apenas 2 (dois) relataram já ter ouvido falar da teoria em sala de aula.

Algumas respostas dos alunos:

*"Youtube"*

*"Sala de aula"*

*"Documentários"*

*"Programas de TV"*

*"Internet"*

- 3) Dos cientistas abaixo, assinale com um "x" aqueles que você acredita já terem feito algum estudo sobre relatividade.
- a) Albert Einstein
- b) Galileu Galilei
- c) Hendrik A. Lorentz
- d) Isaac Newton

Um total de 22 (vinte e dois alunos) responderam Albert Einstein. Destes, 12 (doze) responderam também Isaac Newton e apenas 4 (quatro) acreditam que Galileu também estudou relatividade. Nenhum aluno mencionou Lorentz.

É fácil perceber que a maioria dos alunos atribui a relatividade apenas a Einstein. As contribuições de Lorentz para a relatividae especial e o estudo de movimentos relativos de Galileu são praticamente desconhecidos pelos alunos.

- 4) Dos conceitos abaixo, assinale com um "x" aquele(s) que você acredita ser relativo:
- a) O movimento
- b) A velocidade da luz
- c) O tempo
- d) O espaço

Para esta questão, tivemos 8 (oito) alunos que responderam o tempo, 2 (dois) alunos que responderam o espaço, 4 (quatro) alunos acreditam que os espaço e o tempo são relativos, 3 (três) responderam o movimento e 7 (sete) acreditam ser a velocidade da luz.

Podemos perceber que o conhecimento dos alunos sobre este tema é pouco aprofundado. Talvez, devido ao fato de suas fontes de obtenção de informações serem quase que exclusivamente meio de comunicação e documentários, acontecendo de maneira aleatória e muito pouco em sala de aula.

5) Você gostaria de ter aulas onde fossem empregados recursos de informática, como, por exemplo, animações ou programas de simulação, para ajudar o professor a ensinar melhor o conteúdo de um assunto da física?

Todos os alunos responderam "sim" para esta questão.

## **5.2 Questionário – após as aulas – turma 1**

Este questionário (apêndice C) foi aplicado ao final da sequência didática, para os mesmos 24 (vinte e quatro) alunos que responderam ao primeiro.

A análise da primeira questão será feita mais adiante, juntamente com a turma 2, para efeito comparativo.

2) Os vídeos apresentados na primeira aula, que abordavam um pouco da história de Einstein e da relatividade e também alguns exemplos, contribuíram para o melhor entendimento do conteúdo abordado logo em seguida?

a) Muito

- b) Mais ou meno
- c) Pouco
- d) Não contribuiu

Para esta questão, obtivemos os seguintes resultados:

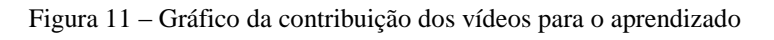

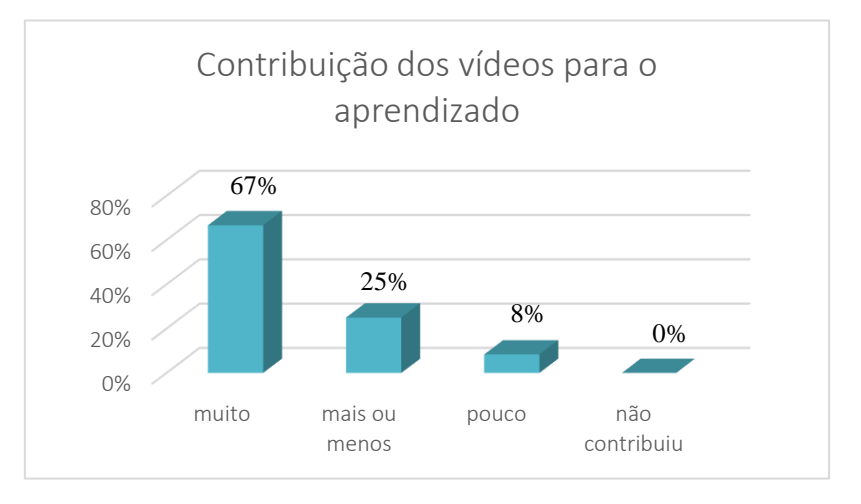

#### Fonte: autoria própria

3) A planilha apresentada pelo professor durante o segundo encontro, contribuiu para o melhor entendimento das equações apresentadas anteriormente, bem como para melhor compreensão dos conceitos relativísticos?

a) Muito

- b) Mais ou menos
- c) Pouco
- d) Não contribuiu

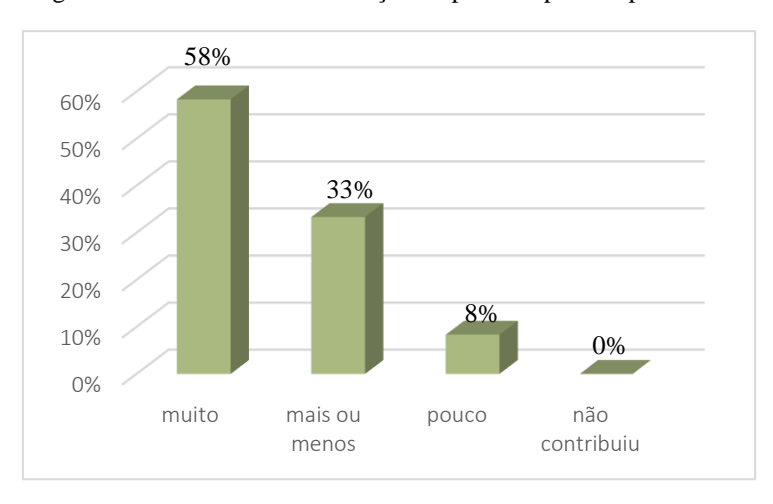

Figura 12 – Gráfico da contribuição da planilha para o aprendizado

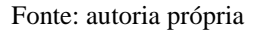

4) O simulador apresentado durante o segundo encontro, contribuiu para o melhor entendimento dos conceitos relativísticos de tempo e espaço?

- a) Muito
- b) Mais ou menos
- c) Pouco
- d) Não contribuiu

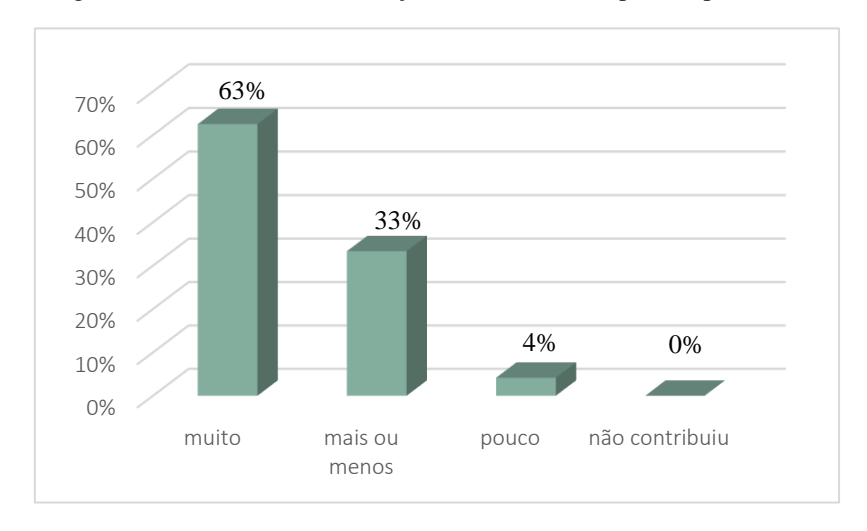

Figura 13 – Gráfico da contribuição dos simuladores para o aprendizado

Fonte: autoria própria

5) O trecho do filme Interestelar, bem como o documentário editado, contribuíram para que você pudesse entender melhor o conceito de viagem no tempo?

a) Muito

- b) Mais ou menos
- c) Pouco
- d) Não contribuiu

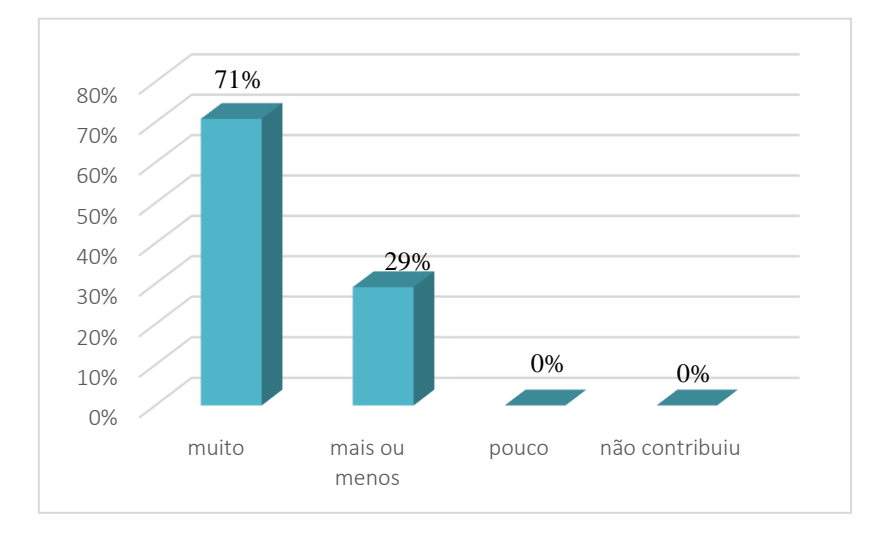

Figura 14 – Gráfico da contribuição do filme para o aprendizado

#### Fonte: autoria própria

6) O material de apoio fornecido a você foi útil para estudar o conteúdo sobre relatividade?

a) Muito

- b) Mais ou menos
- c) Pouco
- d) Não contribuiu

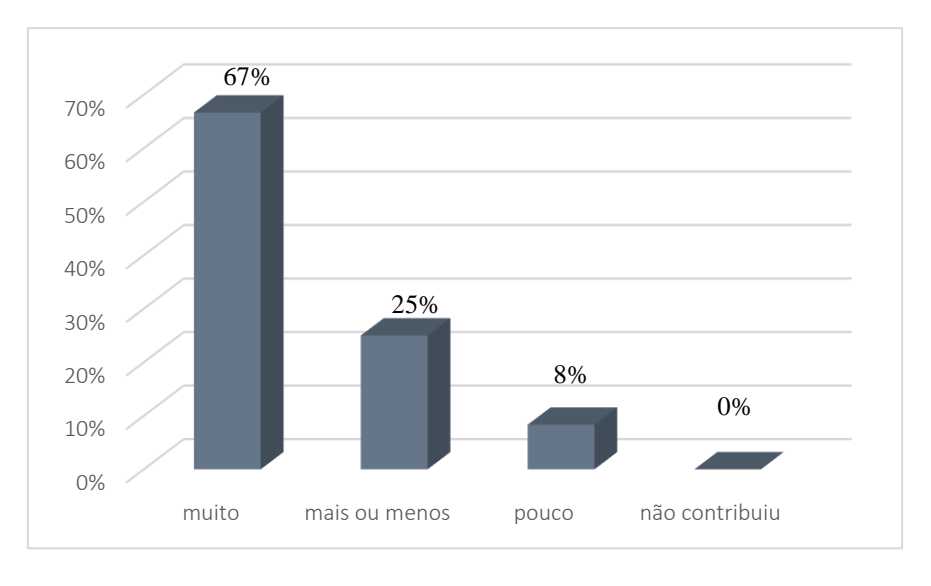

Figura 15 – Gráfico da contribuição do material de apoio para o aprendizado

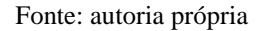

6) Agora que conhece sobre a relatividade restrita de Albert Einstein, você acredita que é interessante que este tema seja abordado durante o ensino médio?

Todos os alunos responderam "sim" a esta questão.

Algumas respostas dos alunos:

*"Sim, é interessante e necessário."*

*"Muito, na verdade era essa a física que eu sempre quis estudar na escola desde criança."*

*"Sim, obviamente deve ser tratado no ensino médio."*

## **5.3 Comparação entre as turmas 1 e 2**

A turma 2 teve acesso ao mesmo questionário inicial que a turma 1 respondeu. Após o conteúdo nesta turma ter sido contemplado, também responderam a um segundo questionário (apêndice D). Apenas a primeira pergunta deste questionário é relevante para a pesquisa pois possibilita que façamos um gráfico comparativo entre o entendimento dos alunos dessas duas turmas sobre os tópicos apresentados.

- 1) Dentre os tópicos abordados nas aulas, preencha com a letra "D" o que mais teve dificuldade em compreender e com "F" o que teve maior facilidade de compreensão.
- a) Relatividade do espaço ( )
- b) Relatividade do tempo ()
- c) Relatividade de Galileu Galilei ( )
- d) Einstein e seus postulados ( )

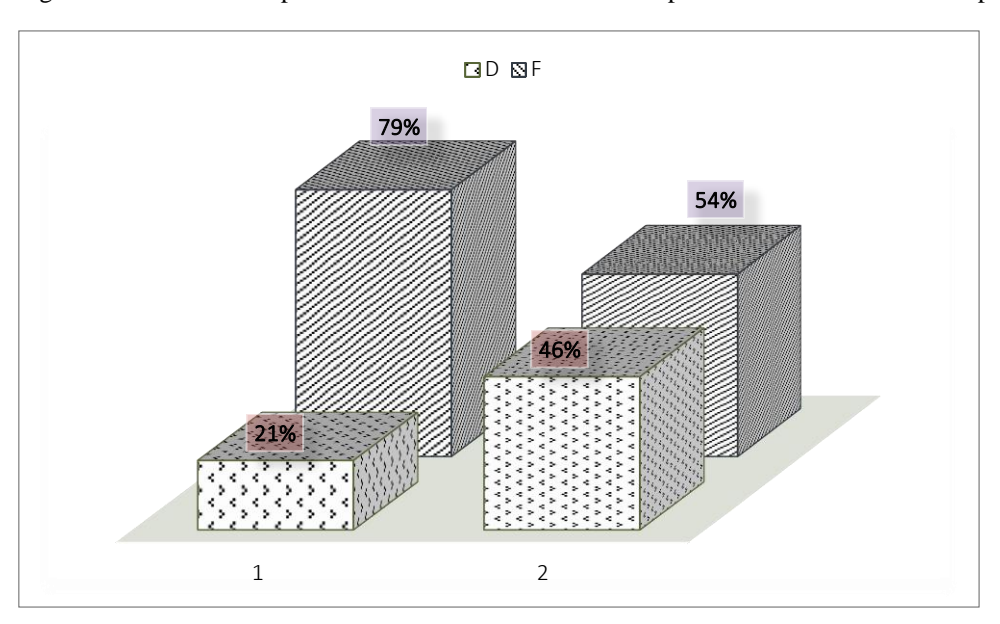

Figura 16 – Gráfico comparativo entre as turmas 1 e 2 – compreensão – relatividade do espaço

Fonte: autoria própria

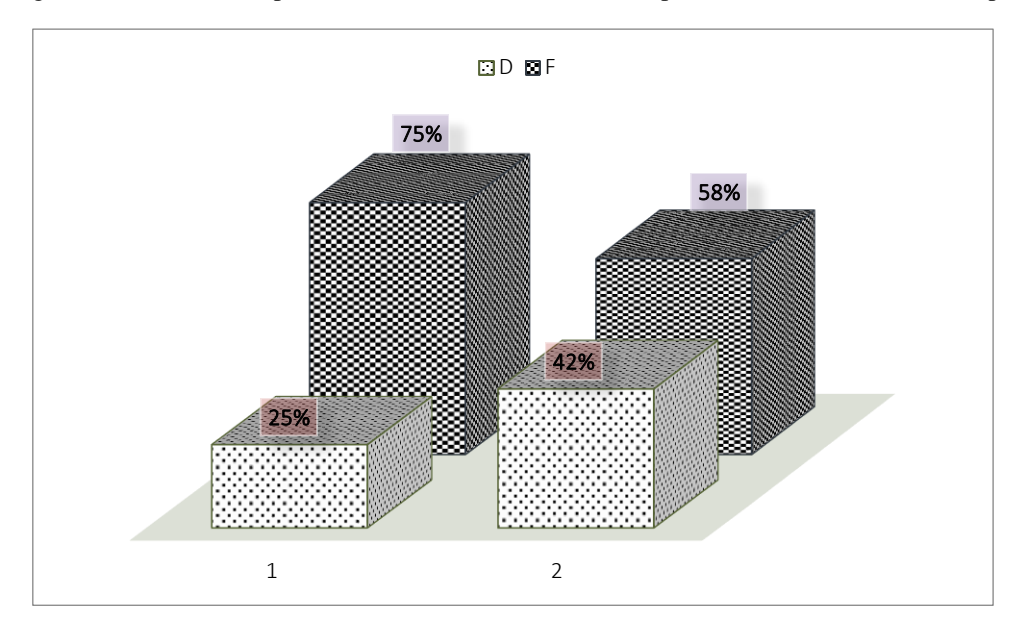

Figura 17 – Gráfico comparativo entre as turmas 1 e 2 – compreensão – relatividade do tempo

Fonte: autoria própria

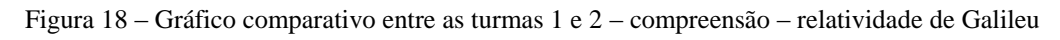

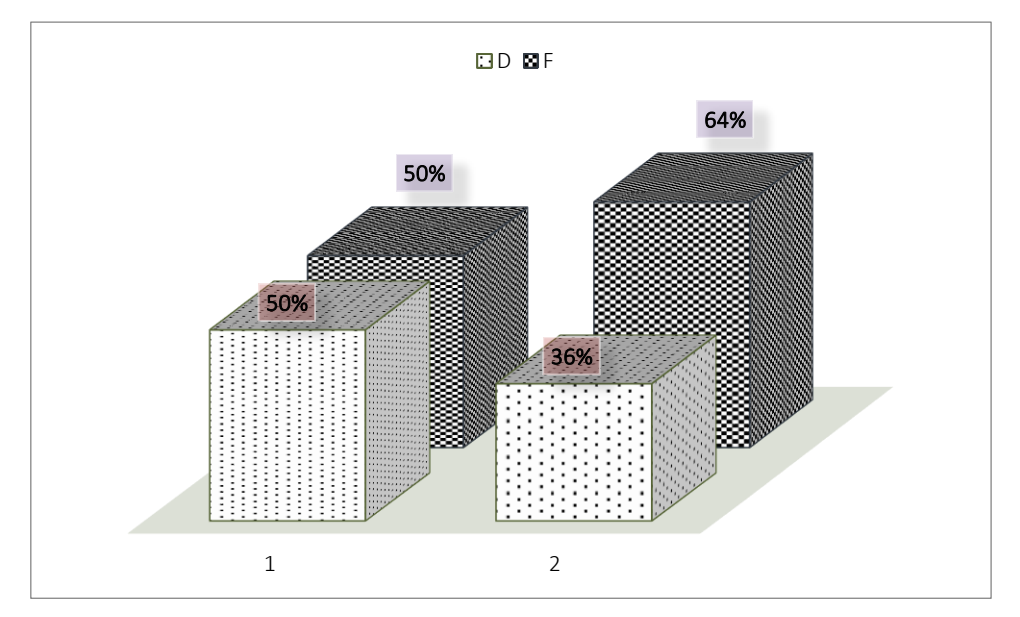

Fonte: autoria própria

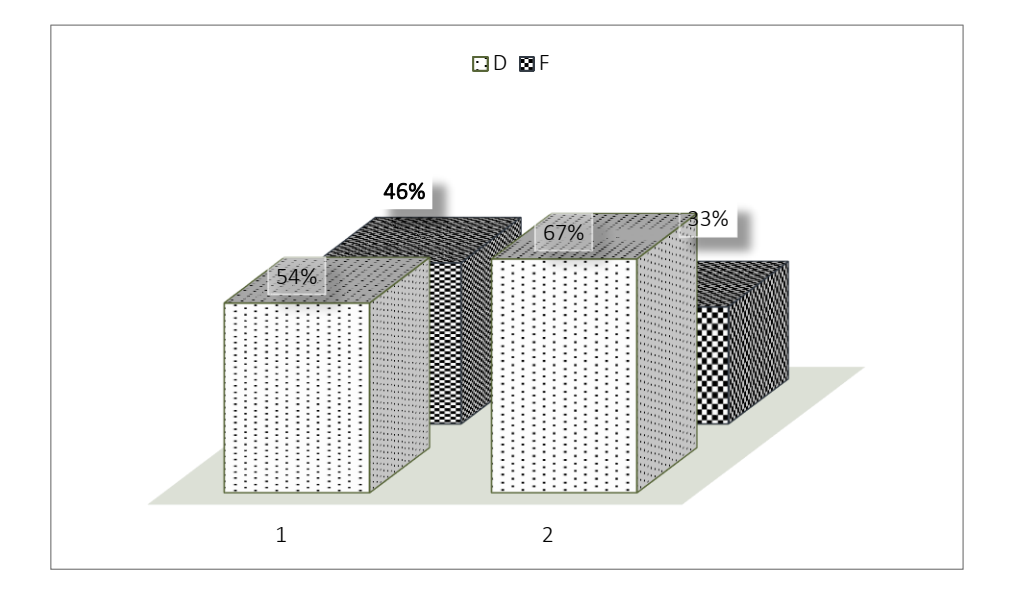

Figura 19 – Gráfico comparativo entre as turmas 1 e 2 – compreensão – Einstein e seus postulados

#### Fonte: autoria própria

Os gráficos deixam evidente que os tópicos, relatividade do espaço e relatividade do tempo, foram muito melhor compreendidos pelos alunos da turma 1 (aulas com recursos) do que pelos alunos da turma 2 (aulas sem recursos). Esses dois tópicos foram o foco da proposta, uma vez que foram abordados através de vídeos, simuladores e planilhas. Os demais tópicos se fizeram necessários por seguirem uma sequência lógica de acontecimentos e conteúdos dentro do ensino de física. O fato é que, quanto mais tradicional foi a aula, menor compreensão os alunos tiveram. O uso de recursos como os apresentados nesta sequência, torna a aula muito mais atrativa e dinâmica, fazendo com que o aluno esteja mais focado no decorrer das aulas. Isso foi perceptível nas duas turmas analisadas. O aluno fica muito mais disperso quando a aula é muito tradicional. Os tópicos "relatividade de Galileu" e "Einstein e seus postulados" tiveram sua abordagem apenas através de slides para as duas turmas e seus resultados apontam um certo equilíbrio na compreensão do assunto pelos alunos (figuras 18 e 19). Interessante ressaltar que os únicos cálculos aplicados aqui foram para a "relatividade do tempo" e "relatividade do espaço", onde foram deduzidas as equações de Lorentz, para ambas as turmas. Mas, como já mencionado acima, esses dois tópicos, embora sejam considerados mais difíceis pelos alunos por apresentarem cálculos, foram os melhores compreendidos pela turma que teve acesso aos recursos.

Pode-se dizer que há indícios de uma aprendizagem significativa por meio da "descoberta" e não pela "repetição", pois os alunos puderam relacionar os vídeos, os simuladores e a planilha com os conceitos apresentados a eles. Conforme os resultados, ficou muito mais fácil para eles assimilarem os cálculos quando trabalharam com as planilhas, por exemplo. Estas, juntamente com os simuladores e vídeos, tiveram um papel de subsunçores, fazendo com que a nova teoria, no caso a relatividade restrita, pudesse ser assimilada.

Isto nos permite afirmar que os recursos utilizados foram importantes para a compreensão de assuntos muitas vezes ignorados pelos professores de física e que podem ser abordados em salas de aula do ensino médio de todo o país. Essa sequência didática foi elaborada e aplicada para alunos de turmas interseriadas de  $2^a$  e  $3^a$  séries do Ensino Médio regular, mas pode muito bem ser aplicada para qualquer série do ensino médio, seja regular ou técnico. Para isso, basta o professor organizar seu plano para as 06 (seis) aulas contempladas nesta sequencia didática.

# **Capítulo 6 Conclusão e comentários finais**

Nos dias de hoje, a aprendizagem significativa e o uso de tecnologias ganham destaques nas teorias sobre o ensino de ciências, mas sem exemplos de aplicações práticas. No intuito de fornecer um material e uma metodologia prática envolvendo estes conceitos, abordamos o tema da Relatividade Especial para alunos do ensino médio. Neste trabalho apresentamos uma sequencia didática que foi elaborada para trazer significado ao conteúdo, para que os alunos pudessem realmente sentir-se motivados a aprender algo novo.

De acordo com os dados coletados nos questionários, todos os recursos - vídeos, planilhas, simuladores, trecho do filme e material de apoio – nos deram indícios de aprendizagem que corrobora com a teoria de David Ausubel, na qual este trabalho foi alicerçado e assim, pode-se responder à pergunta: **"Como o uso das TIC pode contribuir para o ensino de relatividade restrita no ensino médio?"**

Os resultados mostraram que o uso de TIC encaixa-se perfeitamente com a aprendizagem significativa no sentido de criar subsunçores e novas conexões entre as TIC e a teoria apresentada. Verificamos que, quando o aluno utilizou as planilhas para executar cálculos complexos, seu entendimento de conceitos básicos de relatividade aumentou significativamente.

Como um projeto futuro, estimamos que este trabalho possa ser aprimorado com a utilização da teoria quântica e ainda maximizando o uso das planilhas que foram apresentadas, convertendo-as para um aplicativo a ser utilizado em smatphones, inserindo ainda mais este conteúdo no cotidiano dos alunos e das pessoas de um modo geral.

Todos os recursos aqui utilizados, incluindo o produto educacional na íntegra, estarão disponíveis on line através do endereço:

"http://danilocapelari.wixsite.com/exatasnota10/professores"

## **Referências Bibliográficas**

AUSUBEL, D. P. **A aprendizagem significativa: a teoria de David Ausubel.** São Paulo: Moraes, 1982.

BASSALO, J. M. S. **Aspectos históricos das bases conceituais das relatividades**. Revista Brasileira do Ensino de Física. São Paulo, vol. 19, no .2, junho, 1997

BATISTA, Michel Corci **Ensino de astronomia: uma proposta para a formação de professores de ciências dos anos iniciais.** Maringá: Massoni, 2016.

BRASIL. **Parâmetros curriculares para o ensino médio Ciências da Natureza, Matemática e suas Tecnologias**. Ministério da Educação. Secretaria da Educação Básica, Brasilia, 140 pp, 2006.

DORNELES, Pedro F. T.; ARAUJO, I. S.; VEIT, E. A. **Simulação e modelagem computacionais no auxilio a aprendizagem significativa de conceitos básicos de eletricidade: parte I – circuitos elétricos simples**. Revista Brasileira de Ensino de Física, v. 28, n.4, 2006.

EINSTEIN, A. **A teoria da relatividade especial e geral –** Traduzido por: PEREIRA, C. A. Rio de Janeiro: Contaponto, 1999.

HALLIDAY, D.; RESNICK, R.; WALKER, J. **Fundamentos de Física vol**. **4** - Rio de Janeiro LTC, 2009.

KOBASHIGAWA, A.H.; ATHAYDE, B.A.C.; MATOS, K.F. de OLIVEIRA; CAMELO, M. H.; FALCONI, S. **Estação ciência: formação de educadores para o ensino de ciências nas séries iniciais do ensino fundamental**. IV Seminário Nacional ABC na Educação Científica. São Paulo, 2008.

MIQUELIN, A. F. **Contribuições dos meios tecnológicos para o Ensino de Física na Escola Básica,** 2009. Tese (Doutorado em Educação Científica e Tecnológica) - Universidade Federal de Santa Catarina, RS.

MOREIRA, M. A.; BUCHWEITZ, B. **Novas estratégias de Ensino e Aprendizagem: mapas conceituais e o Vê epistemológico**. Lisboa: Plátano, 1993.

MOREIRA, M.A. **Investigações em Ensino de Ciências**, 2002.

MOREIRA, M.A. **Mapas conceituais e aprendizagem significativa**, 1997.

NETO, P. A. M.; RIBEIRO, P. H. S.; FILHO, R. L. M. **Aula 1 – As Equações de Maxwell - Física 4a – Módulo 1**, Rio de Janeiro: Fundação CECIERJ, 2005.

NEWTON, I. **Princípios matemáticos da filosofia natural**. Traduzido por: BRUNET, L. G.; RICCI T.; GEHRING S. T.; CELIA M. H. C. São Paulo: EDUSP, 2008. Original em latim, 1687.

NUSSENZVEIG, H. M. **Curso de Física Básica – vol 4**. São Paulo: Blucher, 2011.

OLIVEIRA, M. M. **Sequência didática interativa no processo de formação de professores**. 1 ed. Petrópolis: Vozes, 2013.

PELIZZARI A.; KRIEGL M. L.; BARON M. P.; FINCK N. T. L.; DOROCINSKI S. I. **Teoria da aprendizagem significativa segundo Ausubel**. Revista PEC, bomjesus. BR, Curitiba, v.2, n.1, p.37‐42, jul. 2002.

PIRES, A. S. T. **Evolução das ideias da Física**. São Paulo: Livraria da Física, 2011.

RESENDE, R. **As novas tecnologias na prática pedagógica sob perspectiva construtivista**. ENSAIO - Pesquisa em Educação em Ciências, v.2 n.1, Março 2012.

RESQUETTI, S. O. **Uma sequência didática para o ensino da radioatividade no nível médio, com enfoque na história e filosofia da ciência e no movimento cts, 2013**. Tese (Doutorado) – Programa de Pós-Graduação em Educação para a Ciência e a Matemática, Universidade Estadual de Maringá, Maringá, 2013.

SANTOS, R. **TIC`s uma tendência no ensino da matemática**, 2006.

TIPLER, P. A.; LLEWELLYN, R. A. **Física moderna**. Rio de janeiro: Livros Técnicos e Científicos, 2001.

VEIT, E.A. **Modelagem no ensino de Ciências e os parâmetros curriculares**, 2002.

ZABALA, A. **A prática educativa: como ensinar**. Porto Alegre: Artmed, 1998.

## **Apêndice A**

## **PRODUTO EDUCACIONAL**

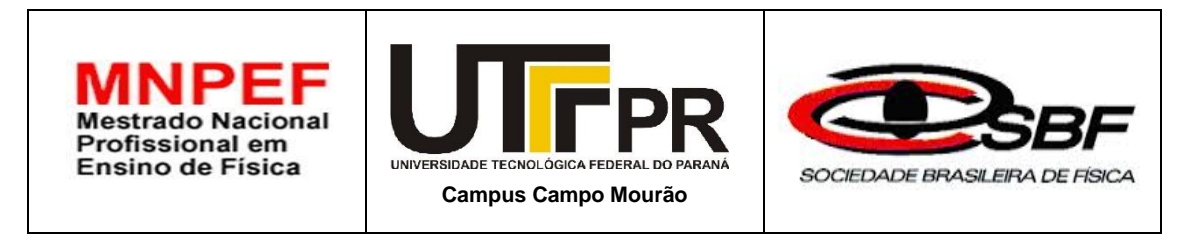

## **Uma Sequência Didática para ensinar Relatividade Restrita no Ensino Médio com o uso de TIC**

Danilo Capelari Hércules Alves de Oliveira Junior

> **Campo Mourão Setembro de 2016**

# **Lista de Figuras**

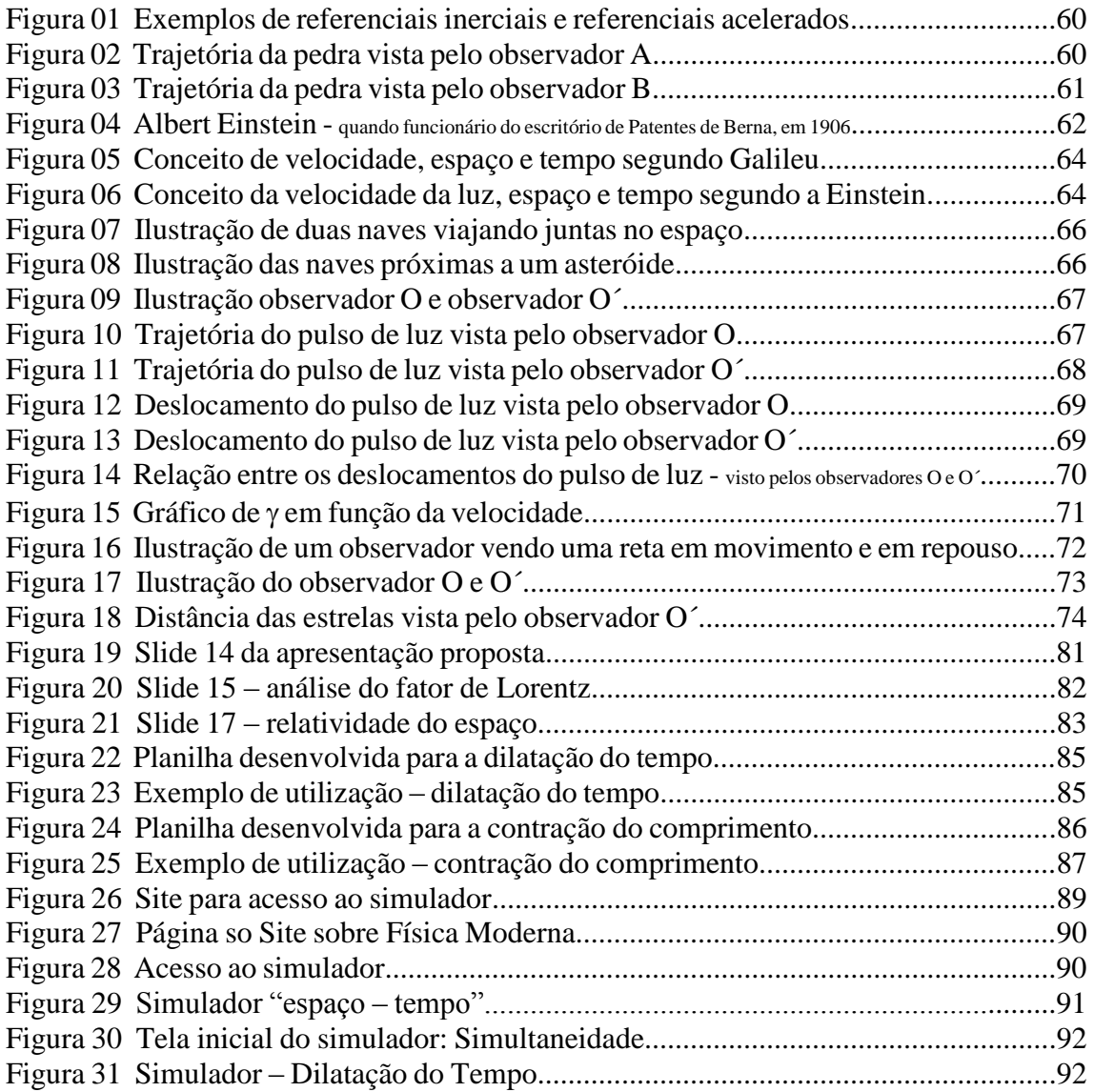

# **Lista de Quadros**

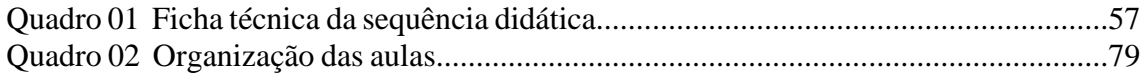

# **Sumário**

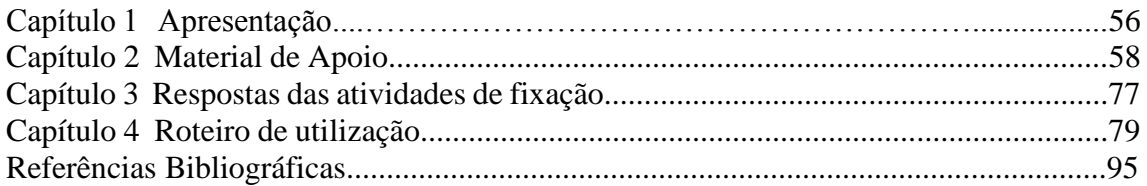

## **Capítulo 1 Apresentação**

O tema "relatividade" sempre foi algo intrigante. Diversos filmes abordam o assunto, principalmente a viagem no tempo. Isto, somado ao fato de ser contemporâneo e explicar o uso de equipamentos tão comuns nos nossos dias, como o GPS e ainda por ser um conteúdo pouco trabalhado em sala de aula contribuiu para que elaborássemos uma Sequencia Didática com o intuito de ensinar relatividade restrita de maneira significativa para alunos do ensino médio.

O uso orientado e bem planejado das Tecnologias de Informação e Comunicação (TIC) pode ser de extrema relevância para a aprendizagem significativa por parte dos alunos. Durante esta sequência, o professor poderá fazer uso de tecnologias como vídeos, documentários, simuladores e planilhas para cálculos, tudo muito simples de manipular e de fácil acesso.

É importante salientar que, para a aplicação da sequência ser bem sucedida, o professor deve primeiramente ler todo este manual, bem como cada conteúdo e atividade proposta no material de apoio que se encontra no próximo capítulo desta sequência. Esta é uma proposta para 06 (seis) aulas, mas pode muito bem ser adaptada pelo professor, de acordo com sua realidade em sala de aula. É uma proposta abrangente, que pode ser trabalhada em qualquer série do ensino médio, dependendo apenas do planejamento de cada professor. Todos os recursos utilizados nesta proposta estarão diponíveis para consulta e utilização no endereço:

"http://danilocapelari.wixsite.com/exatasnota10/professores"

# *Ficha técnica: Relatividade Restrita*

*Público Alvo: alunos da 3<sup>a</sup> série do ensino médio*

*Duração: 06 aulas (50 minuto cada)*

*Conteúdos:* 

- *relatividade de galileu*
- *postulados e Einstein*
- *relatividade do tempo*
- *relatividade do espaço*
- *viagem no tempo*

*Objetivos:*

- *compreender a ideia de relatividade do movimento*
- *entender o contexto histórico do momento em estudo*
- *compreender quilitativamente e quantitativamente a influencia da velocidade e da gravidade no tempo e no espaço*

*Avaliação:*

- *Debates e discussões*
- *Mapa conceitual sobre relatividade restrita*

Fonte: autoria própria

*Material de Apoio*

# *Introdução à Relatividade Restrita*

#### A relatividade de Galileu Galilei

*Galileu Galilei* (1564-1642) é considerado um dos primeiros grandes gênios da ciência moderna. Ele foi um dos primeiros a estudar a relatividade do movimento dos corpos utilizando a matemática como ferramenta.

Em seus estudos, Galileu percebeu que a escolha de um referencial é muito importante para estudo do movimento. Sendo assim, é importante compreendermos o significado da ideia referencial e seus tipos.

Referencial nada mais é do que um ponto de vista, o lugar de onde se observa a ocorrência de um evento. Assim, para diferentes referenciais podemos ter diferentes pontos de vista, ou seja, o que um observador mede em um referencial pode não concordar com o que um observador mede em um segundo referencial.

Existem dois tipos de referenciais, os inerciais e os não-inerciais. O termo referencial inercial foi introduzido pelo próprio Galileu. Um referencial é inercial se nele vale a lei da inércia, ou seja, uma partícula não sujeita a forças (suficientemente afastada das demais) permanece em repouso ou em movimento retilíneo uniforme. E qualquer referencial em movimento retilíneo uniforme em relação a um referencial inercial é também inercial. Como exemplo, podemos citar um carro ou um trem com velocidade constante, uma estação de trem que se encontra em repouso em relação ao solo (figura 1) ou um barco em repouso em um cais.

Em contrapartida, referencial não inercial é aquele que não apresenta as características descritas acima, ou seja, é um sistema que está acelerado devido a ação de uma ou mais forças, como por exemplo, um carro acelerado em relação ao solo (figura 01), uma moto fazendo uma curva, a lua girando em torno da terra, entre outros.

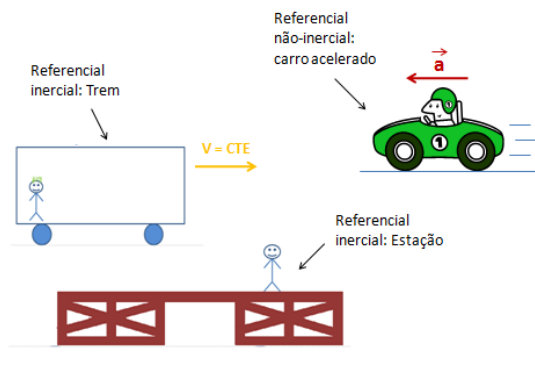

Figura 01 – Exemplos de referenciais inerciais e referenciais acelerados

Fonte: Nasser, B. B.

Neste material iremos estudar apenas os referenciais inerciais, pois é o tipo de referencial estudado por Galileu e pela teoria da relatividade especial de Einstein.

Um dos conceitos relativos que Galileu chamou a atenção é o conceito de trajetória. Ele dizia que o caminho percorrido por um corpo, o seu deslocamento, pode ser visto de maneira diferente por observadores diferentes. Para ilustrar essa situação, vamos imaginar um barco em movimento e uma pessoa no mastro deste barco soltando uma pedra em direção ao convés. A pessoa que libera a pedra observa esta se deslocando em uma trajetória retilínea, como ilustra a figura 02.

Figura 02 – Trajetória da pedra vista pelo observador A

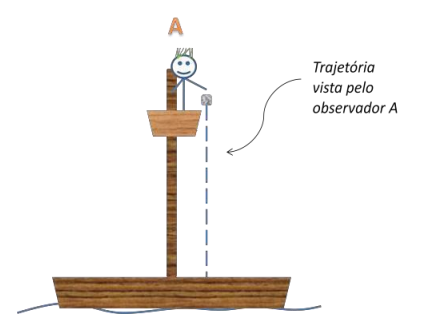

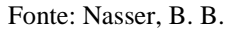

Um segundo observador que se encontra em terra firme assistindo todo o movimento de queda da pedra afirmará que esta descreve uma trajetória parabólica, como mostra a figura 03.

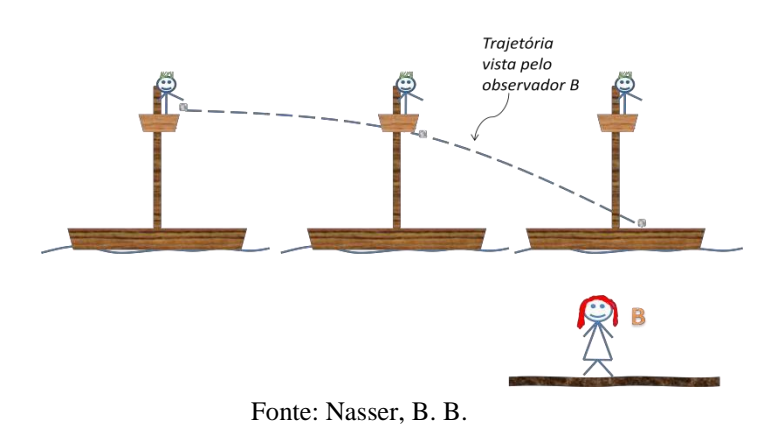

Figura 03 – Trajetória da pedra vista pelo observador B

Galileu estudou este fato e também relacionou os fenômenos que ocorrem em referenciais inerciais distintos de maneira matemática.

## **Atividades de fixação**

01) De acordo com a teoria de Galileu, algumas grandezas são consideradas relativas, ou seja, são observadas de maneira diferente em referenciais diferentes e outras grandezas são consideradas invariantes, ou seja, são medidas de maneira igual para qualquer referencial. Das grandezas abaixo, de acordo com a teoria galileana, indique quais são relativas e quais são invariantes:

a) Deslocamento

b)Velocidade

c)Tempo

d)Trajetória

02) Leopoldo se encontra sentado numa calcada de uma avenida observando os carros passarem. Se num instante de tempo  $t_0=0$  um automóvel passa por Leopoldo a uma velocidade constante de 54 km/h, em relação a este, determine quanto tempo irá levar para que o automóvel esteja a uma distância de 300 m em relação a Leopoldo.

03) Se você caminha dentro de um trem com velocidade constante de 5km/h , na mesma direção e sentido que este se move com 50km/h em relação ao solo, determine a sua velocidade em relação ao solo?

#### Einstein e seus postulados

Albert Einstein (1879-1955) nasceu em Ulm na Alemanha, e cresceu em Munique. Ele era filho de Hermann Einstein que era dono, junto com o tio de Albert, de uma oficina eletrotécnica. Em 1895, Einstein, quis adiantar seus estudos prestando o exame de ingresso para a Escola Politécnica Federal de Zurique na Suíça. Porém não foi aprovado na parte de ciências humanas e teve a sua admissão negada. Mais tarde sua família decide enviá-lo para Aarau, na Suíça, na esperança que isso lhe rendesse uma segunda chance. Einstein foi admitido e se formou pela escola Politécnica em 1900 em licenciatura em física. Mais tarde, sem conseguir encontrar um bom emprego como professor, começou a trabalhar como analista num escritório de patentes na Suíça e foi nesse período que começou a desenvolver uma série de trabalhos que levaram à teoria da relatividade especial.

Figura 04 – Albert Einstein quando funcionário do escritório de Patentes de Berna, em 1906

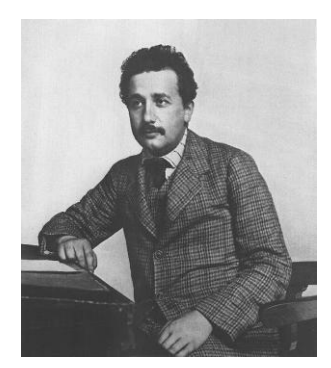

Fonte: Nasser, B. B.

Einstein estudou a teoria da eletrodinâmica de Maxwell e as incompatibilidades que esta apresentava com a relatividade do movimento clássico. Veja um trecho de um de seus artigos sobre relatividade publicada em 1905:

*"É sabido que a eletrodinâmica de Maxwell- como compreendida atualmente -, quando aplicadas a corpos em movimento, leva a simetrias que não parecem ser inerentes aos fenômenos."*

Por estar familiarizado desde cedo com fenômenos eletromagnéticos, pois seu pai era dono de uma oficina eletrotécnica, Einstein elabora vários experimentos mentais que o auxiliam a produzir a teoria da relatividade especial.

Na sua juventude, pergunta-se como uma onda de luz pareceria se ele se movesse com a mesma velocidade c na direção da propagação desta onda. Einstein sabia que sempre que estivesse em movimento com uma velocidade *v* igual a velocidade que um segundo objeto apresenta, então este objeto em relação a você estaria em repouso. Para a luz, o raciocino é o mesmo. Se estivermos em movimento ao lado de uma onda eletromagnética com uma mesma velocidade c, então devemos observar esse raio de luz como um campo eletromagnético estacionário, que não varia temporalmente. Entretanto, Einstein sabia que tal fato não poderia existir. A luz consiste justamente de um campo eletromagnético não estacionário, que varia temporalmente, ou seja, uma onda eletromagnética que se propaga no tempo e no espaço.

Foi esse tipo de pensamento e outros sobre o eletromagnetismo que fizeram Einstein chegar à brilhante conclusão de que a luz é algo especial e deve ser observada sempre com uma mesma velocidade c, no vácuo, não importando quão rápido os observadores possam se mover uns em relação aos outros, cada um deles mediria a rapidez da luz que passa por eles como sendo  $3x10<sup>8</sup>$ m/s.

Assim, em 1905, Einstein publica os seus resultados em dois trabalhos que deram origem a teoria da relatividade especial: "Sobre a Eletrodinâmica dos Corpos em Movimento" e "A Inércia de um Corpo Depende do seu Conteúdo energético?"

No primeiro artigo, Einstein trabalha os problemas relacionados ao eletromagnetismo e enuncia dois postulados:

- 1. As leis da física são iguais em qualquer referencial inercial, não existe nenhum sistema preferencial.
- 2. A velocidade da luz no vácuo tem sempre o mesmo valor c, independentemente do movimento de sua fonte

O primeiro postulado é a generalização do princípio da relatividade galileana que era válido apenas para as leis da mecânica. Este postulado afirma que todas as leis da física, da mecânica, da óptica, da termodinâmica, do eletromagnetismo são válidas para todos os referenciais inerciais.

O segundo postulado afirma que a velocidade da luz é invariante, sendo possível mostrar que as equações de Maxwell estavam corretas.

Partindo deste fato, Einstein começa a analisar quais seriam as conseqüências da velocidade da luz ser constante. E chega à conclusão de que, se a velocidade da luz é invariante entre um referencial e outro, então alguns dos conceitos que devem ser relativos são o tempo e o espaço.

De acordo com Galileu a velocidade é um conceito relativo, e o tempo e o espaço são conceitos absolutos.

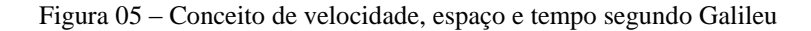

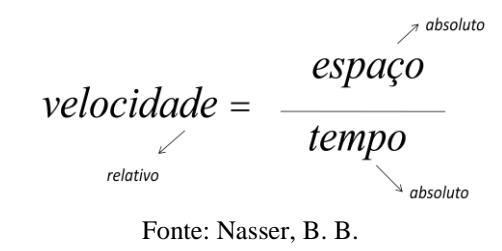

Einstein mostrou que, partindo do fato da velocidade da luz ser invariante, o tempo e o espaço são grandezas relativas e não absolutas como se previa na mecânica clássica.

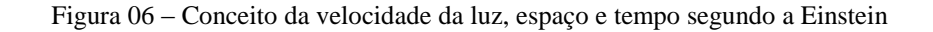

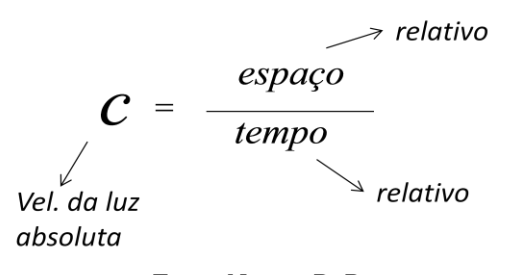

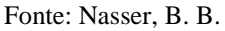

Isso tudo foi um choque para época, pois as teorias da mecânica de Galileu e Newton eram muito bem aceitas até então, mas agora deveriam ser modificadas.

Deu-se início a uma nova mecânica a chamada mecânica relativística. Como veremos a seguir, essa mecânica é muito útil para explicar fenômenos relacionados a movimentos em altíssimas velocidades como da própria luz ou próximas desta. Nessa nova física são utilizadas as idéias de cientistas como Albert Einstein, Hendrik Lorentz, Henri Poincaré e George Fitzgerald.

Mas apesar dessas novas idéias, não podemos simplesmente dizer que os estudos da mecânica clássica, como as idéias de Galileu, estavam errados. Pelo contrário, fenômenos de movimento relacionados a baixas velocidades, como velocidades que

estamos habituados em nosso dia-dia, são muito bem explicados por essa mecânica clássica. O que podemos dizer é que essas leis estavam incompletas e deveriam ser modificadas para explicar fenômenos relacionados a altas velocidades.

## **Atividades de fixação**

01) Uma nave espacial se move com uma velocidade constante de 1500m/s em relação a um planeta próximo. Em um determinado instante a nave lança a sua frente, na mesma direção e sentido do deslocamento da nave, uma sonda com uma velocidade de 15m/s em relação a nave. Determine a velocidade com que uma pessoa fixa no planeta observará a sonda se mover. Indique qual teoria, relatividade clássica de Galileu ou Relatividade Especial de Einstein, melhor se adéqua para encontrar a solução deste problema e explique o por quê.

02) Em relação a questão anterior, considere agora que a nave acionou seu motor principal que lhe imprimiu uma velocidade de 100000km/s. Vamos considerar também que em sua viajem espacial, a nave se depara com alguns asteróides e aciona a sua arma a laser, que atira pulsos de luz a sua frente com uma velocidade constante c=300000m/s em relação a nave, para destruir os asteróides. Determine a velocidade com que uma pessoa fixa no planeta observará o pulso de luz se mover:

- a)  $v_{\text{luz}} = 200000 \text{ km/s}$
- b)  $v_{\text{lux}} = 400000 \text{ km/s}$
- c) vluz=500000 km/s
- d)  $v_{\text{lux}} = 300000 \text{ km/s}$
- e) zero

### Relatividade do Tempo

Uma conseqüência interessante dos postulados de Einstein é a relatividade do tempo. É interessante compreender que o tempo medido em um referencial pode ser diferente do tempo medido em um segundo referencial.

Para estudar esse fato vamos imaginar uma viagem espacial. Vamos considerar duas naves viajando juntas no espaço uma logo acima da outra, como mostra a figura 07.

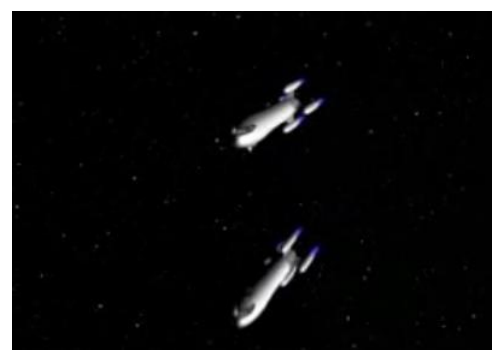

Figura 07 – Ilustração de duas naves viajando juntas no espaço

Num determinado instante da viagem, essas naves passam perto de um asteróide que se encontra no espaço.

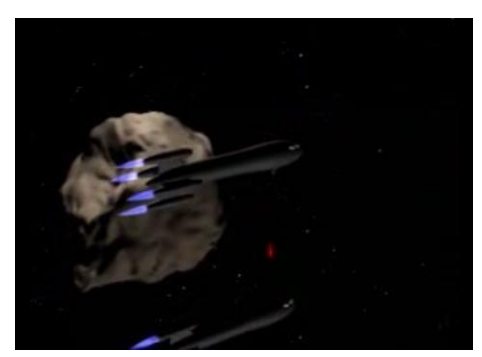

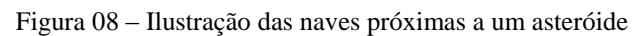

Fonte: Nasser, B. B.

Vamos chamar de observador *O´* , um astronauta que se encontra no asteróide observando as naves passarem, e de observador *O* o piloto de uma das naves que se encontra viajando com velocidade constante v, conforme a figura 09.

Fonte: Nasser, B. B.

Figura 09 – Ilustração observador O e observador O´

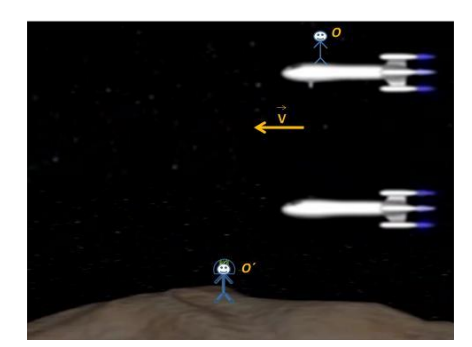

Fonte: Nasser, B. B.

Agora vamos supor que a nave de cima apresenta uma arma laser e que num certo momento dispara um pulso de luz contra a outra nave. O observador **O** verá o pulso de luz fazer uma trajetória reta até atingir a outra nave da maneira como indica a figura 10

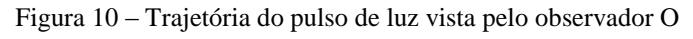

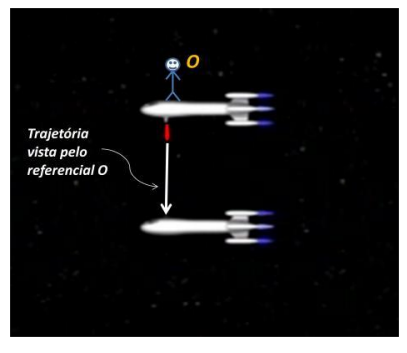

Fonte: Nasser, B. B.

Para o referencial O´, temos que considerar que este vê as naves em movimento. Isso significa que este observador vê o pulso de luz realizar um movimento não apenas vertical, de uma nave a outra, mas também, na horizontal acompanhando o movimento das naves. A figura 12 ilustra a trajetória vista pelo observador O´.

Figura 11 – Trajetória do pulso de luz vista pelo observador O´

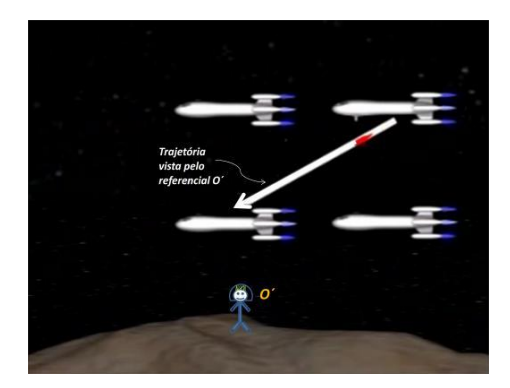

Fonte: Nasser, B. B.

Se compararmos, agora, as figura 10 e 11, para o observador O´ o pulso de luz percorre uma distância maior do que para o referencial O. Para a física clássica o observador O´ mediria um deslocamento maior do pulso mas ao mesmo tempo mediria a velocidade deste pulso também maior dada por (c + v), velocidade *c* do pulso medida pelo observador O somada da velocidade *v* das naves. Assim, para O´ como a distância medida é maior, mas a velocidade medida do pulso também é maior então um compensa o outro e o tempo medido do pulso de luz ir de uma nave a outra é o mesmo medido pelo referencial O.

Por outro lado na relatividade especial sabemos que o observador O´ deverá medir a velocidade do pulso de luz também como sendo c, e não c + v como mostra a relatividade clássica. Assim, se a distância medida pelo observador O´ for maior do que a distância medida pelo observador O, então o tempo medido pelo observador O´ deverá ser maior do que o tempo medido pelo referencial O.

Para determinar essa relação entre os tempos medidos, devemos primeiramente saber qual a distância que o pulso de luz percorre, para cada observador, até chegar na outra nave. Para o observador O essa distância, de acordo com a equação da velocidade média, é dada por:

$$
\Delta S = c \Delta t \tag{01}
$$

Onde c é a velocidade da luz e ∆t é o intervalo de tempo medido por este observador.

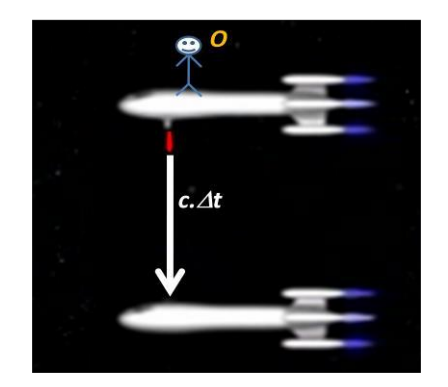

Figura 12 – Deslocamento do pulso de luz vista pelo observador O

Fonte: Nasser, B. B.

Para o referencial O´a distância que esse observa o pulso de luz percorrer obedece o mesmo raciocínio do anterior, porém com um intervalo de tempo diferente:

$$
\Delta S' = c.\Delta t'
$$
 (02)

Onde c é a velocidade da luz também medida para este referencial, e ∆t'é o intervalo de tempo medido por O´.

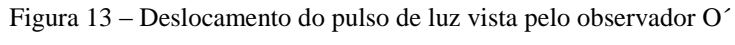

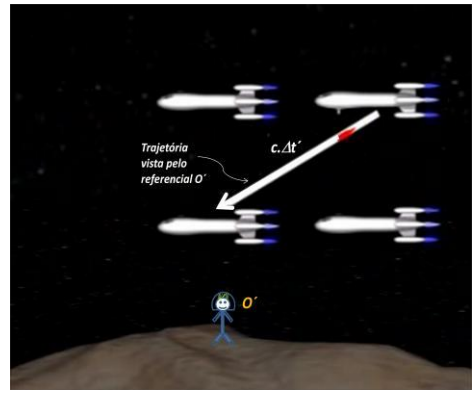

Fonte: Nasser, B. B.

Se combinarmos as figuras 12 e 13 em uma só, obtemos o seguinte triangulo retângulo mostrado na figura 14:

Figura 14 – Relação entre os deslocamentos do pulso de luz visto pelos observadores O e O´

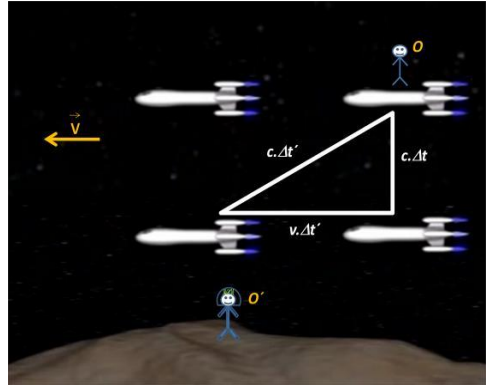

Fonte: Nasser, B. B.

Onde (v.∆t') é a distância percorrida pelas naves. Usando o teorema de Pitágoras neste triangulo obtemos a seguinte relação:

(c. 
$$
\Delta t
$$
<sup>2</sup>)<sup>2</sup> = (v.  $\Delta t$ <sup>2</sup>)<sup>2</sup> + (c.  $\Delta t$ )<sup>2</sup> (03)

Isolando ∆t' temos:

$$
(c2 - v2). \Delta t2 = c2. \Delta t2
$$
 (04)

Dividindo ambos os membros por  $c^2$  temos:

$$
(1 - \frac{v^2}{c^2}) \Delta t'^2 = \Delta t^2
$$
 (05)

Extraindo a raiz dos dois lados:

$$
\sqrt{(1 - \frac{v^2}{c^2})} \cdot \Delta t' = \Delta t \tag{06}
$$

Isolando ∆t' temos:

$$
\Delta t' = \frac{1}{\sqrt{(1 - \frac{v^2}{c^2})}} \Delta t
$$
 (07)

Onde  $\frac{1}{\sqrt{1}}$  $\sqrt{(1-\frac{v^2}{c^2})}$  $\frac{v}{c^2}$ é representada pela letra grega y. Temos então:

$$
\Delta t^2 = \gamma \Delta t \tag{08}
$$

Este termo  $\gamma$  é conhecido como fator de Lorentz, em homenagem ao cientista Hendrik Lorentz, que foi um dos primeiros a deduzir equações matemáticas que relacionam o espaço e o tempo medidos entre um referencial e outro.

Se substituirmos valores de v menores que c neste termo, com um pouco de esforço mental, veremos que é sempre maior que 1, logo *Δt*´ será sempre maior que *Δt*. A este fenômeno chamamos de *dilatação dos tempos*, ou seja, o tempo medido para o referencial O´ que vê a nave em movimento é maior que o tempo medido pelo referencial O, que se encontra em repouso em relação as naves.

Mas podemos pensar mais sobre esse fator. Vamos substituir, agora, alguns de v, a velocidade das naves, para entendermos melhor o comportamento do  $\gamma$ . Para v = 0,2.c, ou seja, quando as naves viajam a 20% da velocidade da luz, com a ajuda de uma calculadora, obtemos aproximadamente  $\gamma = 1.02$ . Para v = 0.8.c , ou seja, 80% da velocidade da luz,  $\gamma$  vale aproximadamente 1,7. Agora vamos tomar  $v = c$ , se fizermos isso teremos no denominador da expressão y o termo zero. Sabemos que essa divisão não existe, então quando a velocidade v tender para c,  $\gamma$  deverá tender ao infinito,  $\gamma = \infty$ , como mostra o gráfico abaixo.

Figura 15 – Gráfico de  $\gamma$  em função da velocidade

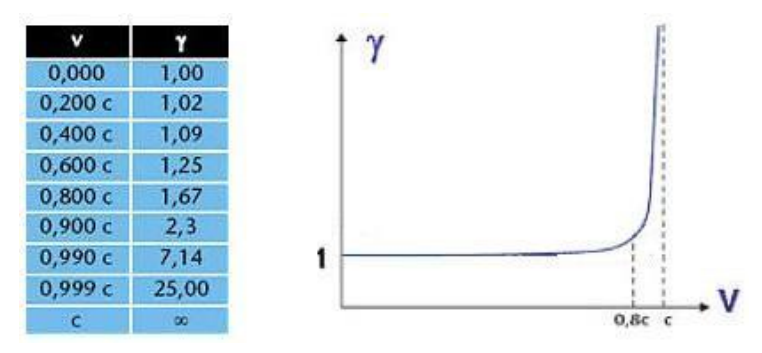

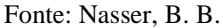

Daqui podemos tirar uma conclusão muito importante, já observada por Einstein. Como  $\gamma$  tende ao infinito quando  $v = c$ , então temos uma singularidade, o que nos dá um indicativo de que nada pode atingir uma velocidade maior que a da luz. Se voltarmos a pensar no nosso exemplo das naves e nos tempos medidos dos referenciais Δt e Δt', se para as naves  $v = c$ , então  $\gamma$  tenderá ao infinito e de acordo com a equação (08) o tempo
t´ medido pelo referencial O´ também tenderá ao infinito. Assim, o astronauta que se encontra no asteróide só verá as naves atingirem a velocidade da luz num intervalo de tempo infinito, ou seja, este nunca observará as naves com a velocidade da luz.

Isso tudo foi muito bem deduzido por Einstein. Ele afirmou que a maior velocidade encontrada na natureza é a velocidade da luz, e que nenhum corpo no universo pode atingir esta velocidade a não ser a própria luz.

### **Atividades de fixação**

01) O que significa dilatação do tempo?

02) Um passageiro de um expresso interplanetário, deslocando-se com v=0.99c, tira uma soneca de cinco minutos pelo seu relógio. Quanto dura esta soneca do ponto de vista de um planeta considerado fixo?

### Relatividade do Espaço

Assim como o tempo é relativo entre um referencial e outro, outra conseqüência dos postulados de Einstein, é que o espaço também é relativo. O comprimento de um corpo medido quando este se encontra em movimento em relação a um observador é sempre menor do que o comprimento medido quando este corpo se encontra em repouso. A esse fenômeno chamamos de *contração do espaço*.

Figura 16 – Ilustração de um observador vendo uma reta em movimento e em repouso

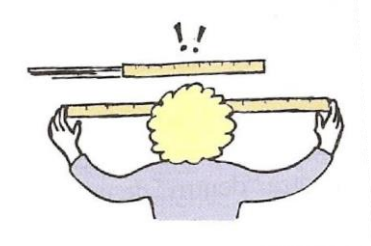

#### Fonte: HEWITT, 2002

Essa idéia de contração, foi proposta pela primeira vez pelo físico Geoege F. FitzGerald e expressa matematicamente pelo físico, Hendrick A. Lorentz. Enquanto esses cientistas acreditavam que era a própria matéria que sofria contração, Einstein percebeu que na verdade quem sofre contração é o próprio espaço.

Considere uma nave que viaja de uma estrela a outra com uma velocidade *v* em relação a um observador que se encontra fixo no planeta terra. A este observador vamos chamar de referencial O´ e o piloto da nave que se encontra em movimento junto a nave vamos chamar de referencial O.

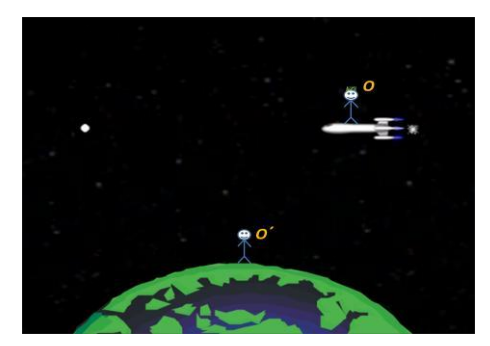

Figura 17 – Ilustração do observador O e O´

Fonte: Nasser, B. B.

O observador O´que se encontra em repouso em relação a terra, também irá se encontrar em repouso em relação à posição das estrelas. A distância que este observador mede entre uma estrela e outra vamos chamar de comprimento próprio e representar por *Lp*. Esse nome, comprimento próprio, é dado a todo comprimento de um corpo que é medido do referencial em que este corpo se encontra em repouso.

Para medir esse comprimento *Lp*, o observador O´ não pode utilizar, por exemplo, uma régua ou uma trena comum. Para isso ele deverá medir o intervalo tempo que a nave demora a ir de uma estrela a outra e utilizando a equação da velocidade média. Temos:

$$
L_p = v \Delta t' \tag{09}
$$

Onde  $\Delta t'$  é o intervalo de tempo de viajem da nave, medido pelo observador O´.

Figura 18 – Distância das estrelas vista pelo observador O´

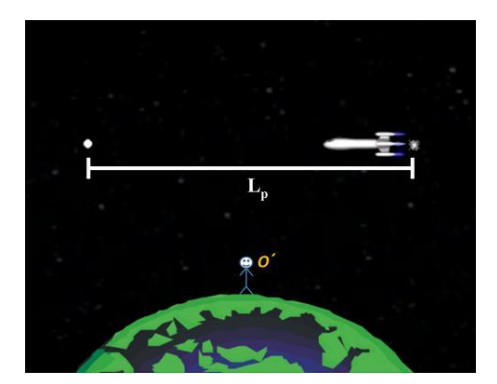

Fonte: Nasser, B. B.

Pensando agora no observador O, este medirá uma distância diferente de O´, pois como já sabemos o tempo é medido de forma diferente entre esses observadores. A distância medida por O vamos chamar de L e é dada por:

$$
L = v.\Delta t \tag{10}
$$

Onde o  $\Delta t$  é o intervalo de tempo, medido pelo referencial O. Se dividirmos, agora, a equação (10) pela equação (09) temos:

$$
\frac{L}{L_P} = \frac{\Delta t}{\Delta t},\tag{11}
$$

Substituindo, agora, a relação dos tempos  $\Delta t = \gamma \Delta t$  obtida anteriormente, temos:

$$
\frac{L}{L_P} = \frac{1}{\gamma} \tag{12}
$$

Por fim, isolando L ficamos com:

$$
L = \frac{L_P}{\gamma} \tag{13}
$$

Como sabemos é sempre maior que um, assim, a equação acima mostra que *L*  é sempre menor do que *Lp*, ou seja, o espaço medido pelo referencial O está contraído em relação ao espaço medido pelo referencial O´.

Podemos dizer, então, que para o piloto da nave, o referencial O, a viajem vai ser mais curta do que para o observador que se encontra na terra.

Mas como isso é realmente possível? Como não observamos tais fenômenos de dilatação do tempo e contração do espaço no nosso dia-dia? Como, por exemplo, uma pessoa a bordo de um trem mede um tempo menor de viajem do que uma pessoa em repouso na estação?

Realmente, isso tudo é algo que foge do nosso senso comum. Não estamos habituados a pensar deste modo. Mas como explicado no começo deste texto, esses fenômenos de tempo e espaço relativos, na verdade só ocorrem quando estamos nos movendo a velocidades muito rápidas, velocidades que se aproximam a da luz, próximos de 300 000 km/s. Neste caso sim, para esse universo de altas velocidades, que são validas as idéias criadas pelo Einstein e outros cientistas. Para o nosso dia-dia comum, a velocidades pequenas, são as famosas leis de Newton e Galileu que valem e explicam bem os fenômenos ocorridos.

Pela equação de  $\gamma$  podemos perceber que se v, a velocidade que o corpo apresenta, for bem menor do que c, a velocidade da luz, então o termo v/c pode ser considerado zero e  $\gamma$  acaba valendo 1 (um), observe:

$$
\lambda = \frac{1}{\sqrt{(1 - \frac{v^2}{c^2})}} = \frac{1}{\sqrt{(1 - \frac{0^2}{c^2})}} = \frac{1}{\sqrt{(1 - 0)}} = \frac{1}{\sqrt{(1)}}
$$

Logo:

 $v = 1$ 

Sendo assim a equação (08) da relatividade do tempo e a equação (13) do espaço ficam:

$$
\Delta t' = \Delta t \tag{14}
$$
  

$$
L = L_P \tag{15}
$$

Isso significa que, realmente para pequenas velocidades, o tempo e o espaço medidos entre um referencial e outro são iguais, como afirmavam Galileu e Newton.

### **Atividades de fixação**

01) Explique porque não podemos atingir a velocidade da luz.

02) A estrela mais próxima do nosso sistema solar é chamada de Alfa Centauro. Ela pertence a um sistema triplo de estrelas que fica na constelação do Centauro. A distância dessa estrela ao Sol foi medida com a ajuda de telescópios fixos na terra e vale aproximadamente 4,2 anos-luz. Considerando que uma nave espacial possa viajar a 0,9 da velocidade da luz e que esta faça uma viagem do Sol a Alfa Centauro, determine o espaço percorrido pela nave durante a viagem, medida pelo piloto da nave em anos-luz.

# **Capítulo 3 Resposta das atividades de fixação**

### A relatividade de Galileu Galilei

01) Grandezas relativas: a) Deslocamento; b) Velocidade; d) Trajetória

Grandezas invariantes: c) Tempo

O objetivo desta questão é trabalhar quais foram as ideias que Galileu propunha como sendo relativas, para que depois o aluno possa entender a diferença entre o que é relativo nessa física de Galileu e o que é relativo na Relatividade de Einstein.

2) 20 segundos

3) 55 km/h

### Einstein e seus postulados

1) 1515 m/s. Pois de acordo com a relatividade de Galileu, as velocidades deveram ser somadas.

Não há necessidade de utilizar as ideias da relatividade especial de Einstein pois as velocidades dos corpos são pequenas se comparadas às da luz e a teoria que mais se adequa para explicar o movimento de corpos a pequenas velocidades é a teoria clássica.

2) "d". Pois de acordo com Einstein a velocidade da luz é medida com a mesma velocidade, num mesmo meio, para qualquer referencial.

### Relatividade do Tempo

1) O tempo de duração de um determinado evento medido por um referencial que observa um objeto em movimento é maior que o tempo medido por um referencial que se encontra em repouso em relação ao objeto.

2) Aproximadamente 35 min.

### Relatividade do Espaço

1) Quando um corpo se aproxima da velocidade da luz o seu espaço vai tendendo a zero, e o tempo que leva para este corpo atingir a velocidade da luz medido por um observador que assiste esse corpo em movimento tenderá ao infinito.

2) Aproximadamente 1,83 anos-luz.

### **Capítulo 4**

## **Roteiro de utilização**

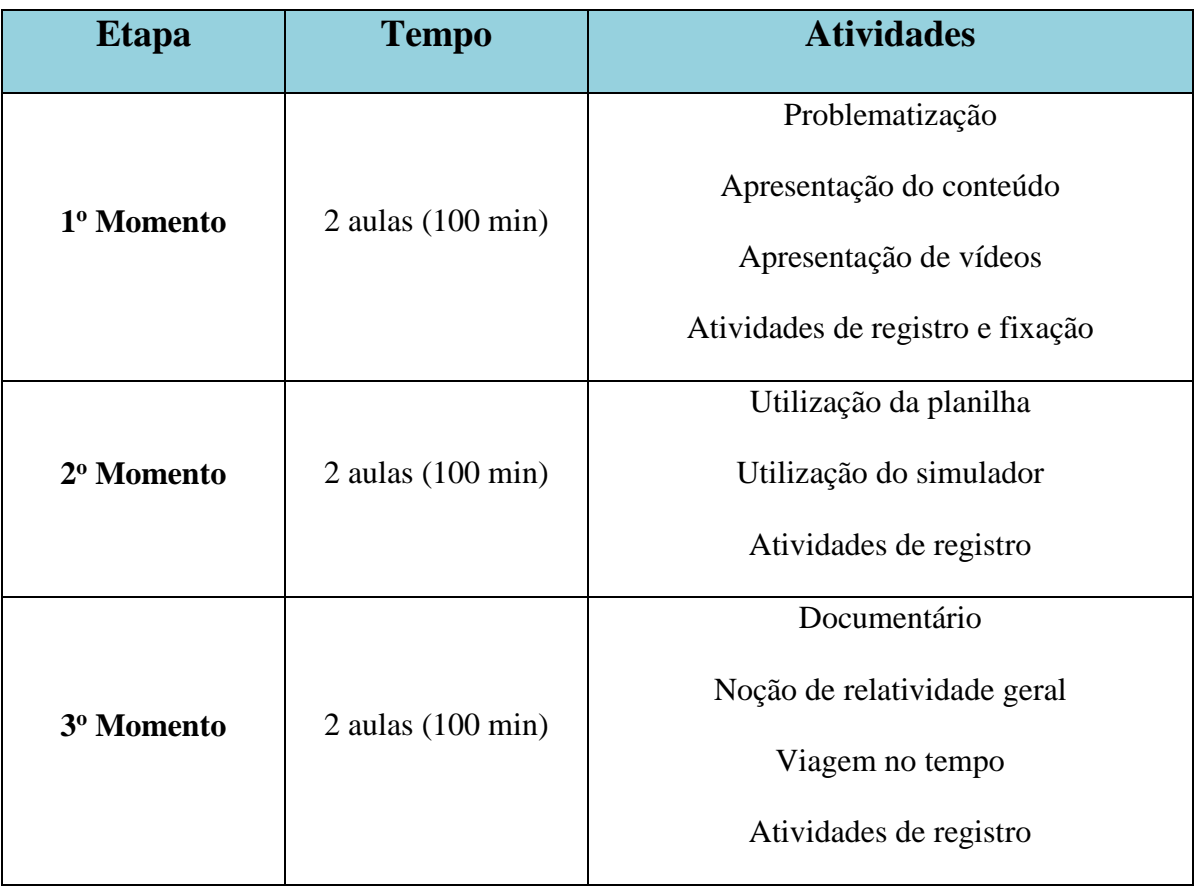

Quadro 02 - Organização das aulas

Fonte: autoria própria

### **1 <sup>o</sup> Momento – 02 aulas**

**A problematização tem a finalidade de instigar os alunos. Através de exemplos já conhecidos por eles, o professor os desafia a expor seus entendimentos sobre o tema, verificando assim quais os conceitos que já estão inseridos em sua estrutura cognitiva.**

Para dar início à sequência didática, o professor deve separar a turma em equipes de 4 ou 5 alunos. Pode então, caso julgue conveniente, entregar-lhes o material de apoio, para que possam acompanhar o conteúdo e tomarem conhecimento do tema das próximas 06 aulas. Este material de apoio foi retirado, em parte, da dissertação: "Uma Introdução à Relatividade Especial Utilizando Materiais Multimídias", de Bruno Birolli Nasser. A autorização para uso encontra-se no Apêndice E deste trabalho.

Com as equipes formadas, o professor pergunta se já utilizaram um GPS. Caso seja possível, pode pedir para que um integrante de cada equipe acesse o GPS de seu smartphone. Então pergunte: Se inserirmos o mesmo destino em aparelhos diferentes, o que observaremos? Como é possível que cada aparelho dê a localização exata do endereço escolhido? Diante destas perguntas, peça para que os alunos discutam nas suas equipes e elaborem hipóteses de como são obtidas as informações fornecidas pelo aparelho receptor de GPS.

### **Atividade de registro**

Esta atividade busca avaliar se os alunos conseguem fazer relação entre o conteúdo que será abordado e o exemplo dado.

Após alguns minutos, o professor deve pedir para que cada equipe leia suas hipóteses e, juntos, avaliem qual delas é a mais coerente até o momento. Para que o professor avalie os conhecimentos prévios dos alunos acerca do assunto "Relatividade", oriente os alunos a elaborarem um Mapa Conceitual sobre o tema. A atividade pode ser feita em equipe servirá para comparação ao final da Sequência Didática.

Logo em seguida o professor pode apresentar um vídeo de aproximadamente 12 minutos que aborda uma breve biografia de Albert Einstein e suas contribuições, citando inclusive o funcionamento do GPS como aplicação da Teoria da Relatividade. O link para o vídeo está inserido numa apresentação em Power Point que o professor poderá utilizar para dar continuidade à sua aula intitulada "Introdução à Relatividade Restrita". Este material encontra-se no endereço:

"http://danilocapelari.wixsite.com/exatasnota10/professores"

e o vídeo também pode ser acessado em:

"https://www.youtube.com/watch?v=b5mGfWuWZFQ"

Após o vídeo, o professor inicia com os alunos uma discussão sobre a relatividade de Galileu e define referenciais inerciais e não-inerciais. A teoria para este assunto encontra-se no material de apoio desta sequência, juntamente com algumas atividades de fixação sobre este tópico, as quais podem ser respondidas pelos alunos neste momento da aula.

Logo em seguida, os postulados de Einstein para a Teoria da Relatividade Restrita devem então ser apresentados aos alunos. À partir deste ponto da aula, o professor começa a falar sobre a relatividade do tempo. Este tópico está ilustrado na apresentação em slides com imagens e exemplos de fácil entendimento para os alunos. Partindo de trigonometria simples, o professor pode pedir que deduzam a equação da dilatação do tempo que se encontra no slide 14 da apresentação, conforme mostra a figura 19.

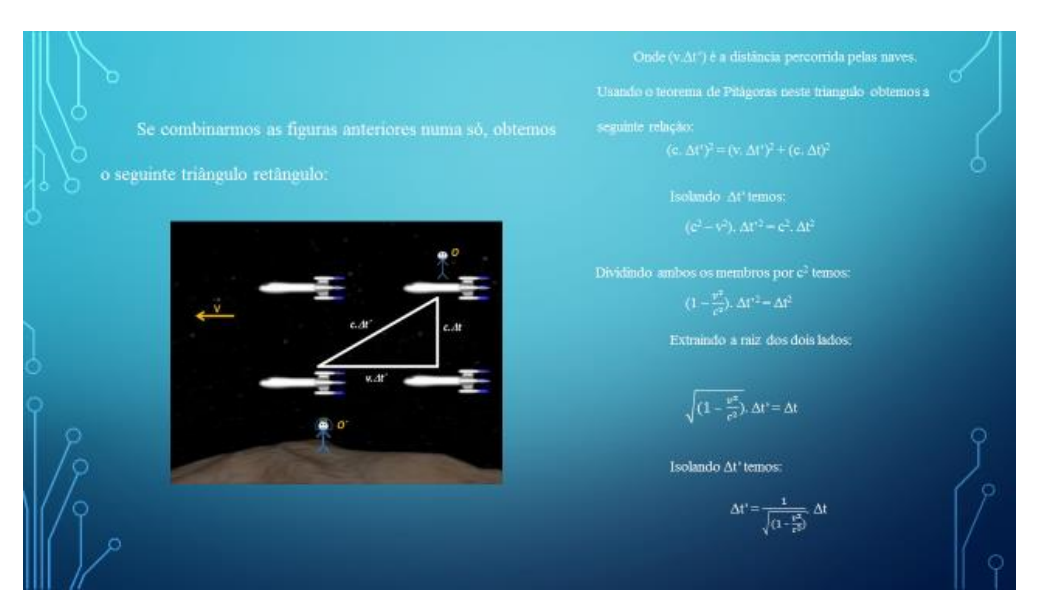

Figura 19 – Slide 14 da apresentação proposta

Fonte: autoria própria

### **Atividade de registro**

Esta atividade tem o intuito de fazer com que os alunos apliquem a trigonometria para que possam chegar a uma equação utilizada na relatividade restrita, observando assim que as áreas do conhecimento estão entrelaçadas.

Após esta atividade, o professor pode discutir com os alunos as implicações matemáticas do fator de Lorentz, analisando o gráfico encontrado no slide 15 (figura 20).

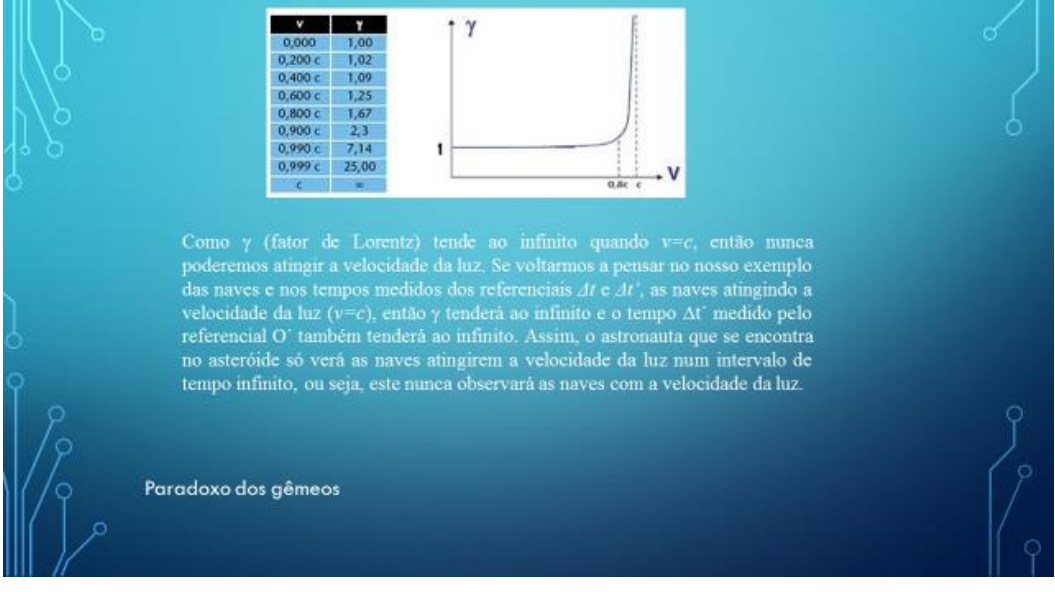

Figura 20 – Slide 15 – análise do fator de Lorentz

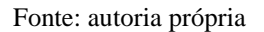

Logo em seguida, apresente o vídeo sobre o Paradoxo dos Gêmeos (aproximadamente 4 minutos), cujo link:

```
"https://www.youtube.com/watch?v=azt7n_wjdDQ"
```
também se encontra no slide 16 da apresentação de slides.

O vídeo é bem ilustrado e explicativo e ajudará os alunos a entenderem as implicações da velocidade na passagem do tempo. Peça para as equipes contribuirem com seus comentários e considerações sobre o vídeo, relatando se é possível sentirmos os efeitos da dilatação do tempo em nosso dia a dia.

### **Atividade de registro**

Esta atividade tem a finalidade de verificar se os alunos realmente compreenderam o significado de dilatação do tempo e se conseguem relacioná-lo com o cotidiano.

Após este momento, o professor pode continuar sua abordagem, mas agora exemplificando sobre a relatividade do espaço, à partir do slide 17 da sequência, conforme mostra a figura 21.

Figura 21 – Slide 17 – relatividade do espaço

### A relatividade do espaço

espaço também é relativo. O comprimento de um corpo medido quando este se encontra em movimento em relação a um observador é sempre menor do que o comprimento medido quando este corpo se encontra em repouso. A esse fenômeno chamamos de contração do espaço.

Essa idéia de contração, foi proposta pela primeira vez pelo físico Geoege F. FitzGerald e expressa matematicamente pelo físico, Hendrick A. Lorentz. Enquanto esses cientistas acreditavam que era a própria matéria que sofria contração, Einstein percebeu que na verdade quem sofre contração é o próprio espaço.

#### Fonte: autoria própria

Exemplos e ilustrações exemplificam claramente a influencia da velocidade na contração das distâncias. O professor pode deduzir a expressão junto com os alunos, visto que eles já entenderam a influência do fator de Lorentz.

Para encerrar este primeiro momento da sequência didática (2 aulas), o professor pode apresentar aos alunos mais um vídeo de aproximadamente 4 minutos (slide 25):

"https://www.youtube.com/watch?v=H00-R23prrA"

que traz mais uma abordagem da relatividade, exemplificando como afeta o nosso cotidiano. Logo após, os alunos podem responder às atividades de fixação presentes no material de apoio: Einstein e seus postulados, relatividade do tempo e relatividade do espaço.

Nestas duas aulas, os alunos devem ter uma visão geral sobre a relatividade, estando preparados para as aplicações e cálculos das duas aulas seguintes.

#### **2 <sup>o</sup> Momento – 02 aulas**

O objetivo destas aulas é trabalhar com a dilatação do tempo e contração do comprimento. O ideal é que a atividade seja realizada no laboratório de informática do colégio. Tenha em mãos o arquivo contendo as planilhas e também o link para o acesso ao simulador:

disponível em: "http://danilocapelari.wixsite.com/exatasnota10/professores"

Como adaptação, a aula poderá ser desenvolvida na sala de aula, fazendo uso e um projetor multimídia.

Os alunos podem estar divididos nas mesmas equipes da aula anterior e sentarem de acordo com o número de computadores disponíveis. Copie o arquivo que contém as planilhas para cada computador onde se encontram os alunos. (o ideal é que o arquivo já esteja copiado e aberto na tela antes do início da aula). Faça um breve resumo da aula anterior e então instrua os alunos a utilizarem a planilha (figura 22).

### **Como utilizar a planilha?**

Figura 22 – Planilha desenvolvida para a dilatação do tempo

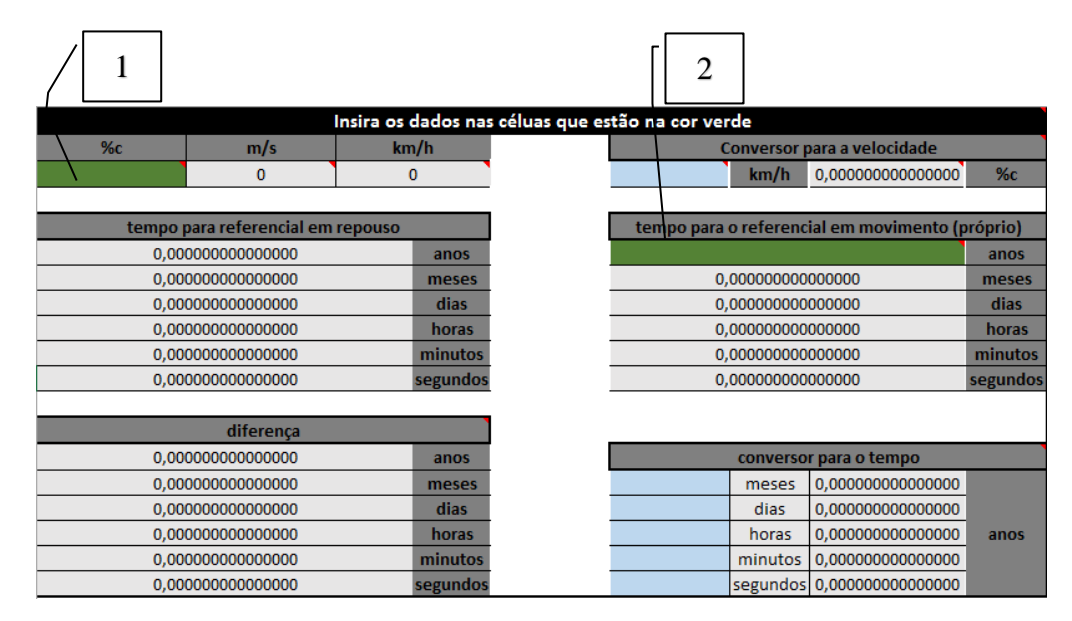

Fonte: autoria própria

Nas células 1 e 2 devem ser inseridos os dados de velocidade do móvel (em % da velocidade da luz) e também o tempo próprio (em anos) para o referencial em movimento. Pode-se utilizar os conversores de velocidade e de tempo para facilitar os cálculos. Por exemplo, queremos trabalhar com a velocidade de 110 km/h, mas sabemos que esta velocidade deve estar em percentual da velocidade da luz. Para isso, utilizamos o "conversor para a velocidade" localizado ao lado direito da planilha, na parte superior.

Figura 23 – Exemplo de utilização – dilatação do tempo

|             |                                   | Insira os dados nas céluas que estão na cor verde |
|-------------|-----------------------------------|---------------------------------------------------|
| %c          | m/s                               | km/h                                              |
| 1,01852E-05 | 31                                | 110                                               |
|             |                                   |                                                   |
|             | tempo para referencial em repouso |                                                   |
|             | 0.003424657534247                 | anos                                              |
|             | 0.041095890410964                 | meses                                             |
|             | 1,232876712328930                 | dias                                              |
|             | 29,589041095894200                | horas                                             |
|             | 1.775,342465753650000             | minutos                                           |
|             | 106.520,547945219000000           | segundos                                          |
|             |                                   |                                                   |
|             | diferença                         |                                                   |
|             | 0,000000000000000                 | anos                                              |
|             | 0.000000000000000                 | meses                                             |
|             | 0.000000000000006                 | dias                                              |
|             | 0,000000000000149                 | horas                                             |
|             | 0,000000000008868                 | minutos                                           |
|             | 0,000000000538421                 | segundos                                          |

Fonte: autoria própria

Ao digitarmos o valor de 110 km/h, teremos seu correspondente em % c calculado pelo conversor. Basta digitar este valor na célula 1. Analisando a planilha, vemos que a célula 2 admite apenas valores em anos para o tempo. Mas como fazer se queremos um tempo de 30 horas, por exemplo? Utilizamos o "conversor para o tempo" localizado na parte inferior da planilha, ao lado direito. Basta digitarmos o tempo que desejamos e copiar o resultado já convertido em anos para a célula 2. Os resultados irão aparecer no campo "tempo para o referencial em repouso" localizado à esquerda da planilha. Logo abaixo deste campo, temos também os resultados da "diferença" entre o tempo próprio e o tempo dilatado. Pode-se perceber que há diversas casas decimais nas células, quinze no total. Isto porque, dependendo da velocidade que o corpo se encontra, a diferença no tempo é irrisória, não sendo percebida por quem está envolvido e, portanto, não aparecendo nos cálculos da planilha, a não ser que a quantidade de casas decimais seja considerável.

A figura 24 ilustra a planilha para a contração do comprimento. Da mesma maneira, os dados devem ser inseridos nas células correspondentes. Neste caso teremos o comprimento para o referencial em movimento, sendo o comprimento próprio para aquele que está em repouso.

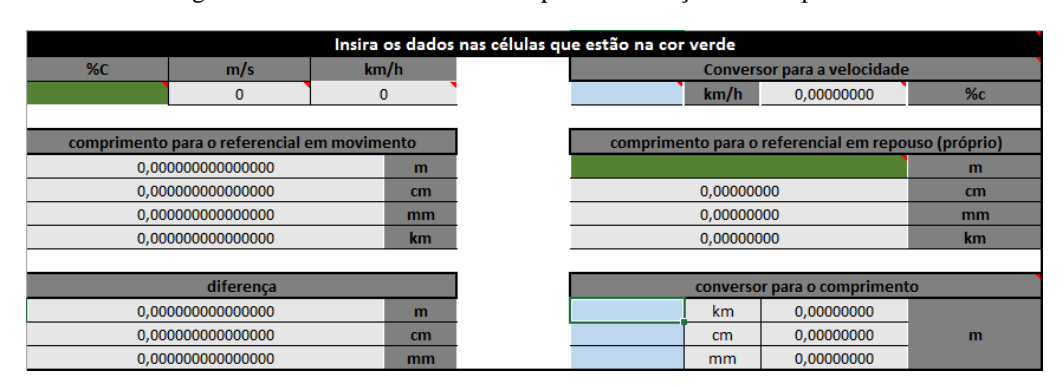

Figura 24 – Planilha desenvolvida para a contração do comprimento

Fonte: autoria própria

#### Insira os dados nas células que estão na cor verde  $%c$ Conversor para a velocidade  $m/s$  $km/h$ 270.000.000 972.000.000  $km/h$  0,00000000 comprimento para o referencial em movimento comprimento para o referencial em repouso (próprio) 2.179.449,471770340000000  $\mathbf{m}$ 217.944.947,177034000000000 500.000.000,00000000  $cm$  $cm$ 2.179.449.471,770340000000000  $mm$ 5.000.000.000,00000000  $mm$ 2.179,449471770340000  $km$ 5.000,00000000 km diferenca conversor para o comprimento 2.820.550,528229660000000 0,00000000  $\mathbf{m}$ km 282.055.052,822966000000000 0,00000000  $cm$  $cm$  $m$ 2.820.550.528,229660000000000  $mm$ 0.00000000

#### Figura 25 – Exemplo de utilização – contração do comprimento

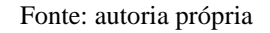

De acordo com a figura 25, notamos que haverá diferenças significativas no comprimento quando o corpo em questão estiver se movendo com velocidades próximas da velocidade da luz. O mesmo acontece para a dilatação do tempo. Os alunos devem perceber isso.

Peça para que manuseiem a planilha por um tempo de aproximadamente 30 minutos e realizem os seguintes cálculos: **primeiramente, para uma velocidade de 110 km/h e um tempo próprio de 10 horas, 1 mês, 1 ano e 40 anos.** Irão verificar que a diferença no tempo será de apenas 0,000006437301636 segundos quando se viaja por 40 anos a 110 km/h, ou seja, uma pessoa que ficou em repouso estará 0,000006437301636 segundos mais velha do que a pessoa que viajou por 40 anos. Valor irrisório, imperceptível. Isso explica porque não percebemos a relatividade do tempo no nosso cotidiano de baixas velocidades.

Após isso, peça para que comecem a aumentar a velocidade, **1% c, 10% c, 50% c, 99% c.** Com esses novos dados, poderão perceber claramente a atuação do fator de Lorentz nas equações relativísticas. Escolha um valor de % c e um valor para o tempo e peça para os alunos fazerem os cálculos utilizando a planilha e também a expressão que eles mesmos deduziram na aula anterior para a dilatação do tempo. Peça para compararem os resultados.

### **Atividade de registro**

Esta atividade tem o intuito de verificar a compreensão matemática dos alunos e também para que percebam que a utilização da planilha é viável nos cálculos relativísticos, desde que tenham compreendido plenamente seus efeitos.

Em relação à planilha de contração no comprimento, utilize a **velocidade de 110 km/h, e o comprimento de 100 km, 1000 km e 5000 km.** Para este último valor, por exemplo, nesta velocidade, a diferença no comprimento seria apenas de 0,000026702880859 milímetros, ou seja, se um observador em repouso mede uma distância de 5000 km, quem está em movimento percorrerá uma distância menor. Os alunos também devem perceber neste caso a influência da velocidade para valores relativísticos.

Com essas planilhas também é possível trabalhar com notação científica e ordem de grandeza. Peça para as equipes verificarem à partir de qual percentual de velocidade da luz a dilatação do tempo e a contração do comprimento passam a ser consideráveis.

Após o trabalho com as planilhas, acesse o site, conforme a figura 26:

<http://ambiente.educacao.ba.gov.br/fisicaecotidiano>

#### Figura 26 – Site para acesso ao simulador

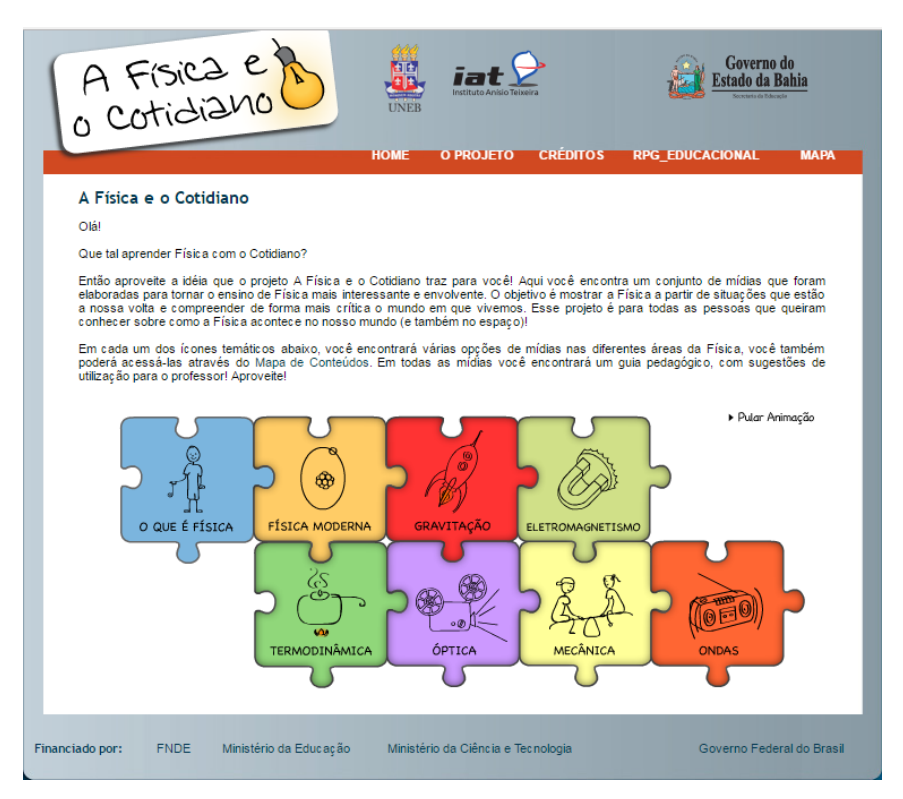

O simulador utilizado nesta proposta é diferente do que foi aplicado em sala de aula durante o desenvolvimento deste trabalho. Esta alteração justifica-se pelo fato de ser ser mais completo, gratuito e de livre acesso e por estar inserido num site com conteúdo mais abrangente, possibilitando ao professor novos recursos para suas aulas.

# **Como utilizar o simulador?**

Estando na página inicial do site, clique na opção "FÍSICA MODERNA". Será direcionado para um página contendo explicações sobre o tema e quatro links: "SOFTWARES, EXPERIMENTOS, ÁUDIOS, VÍDEOS', conforme a figura 27:

#### Figura 27 - Página do site sobre Física Moderna

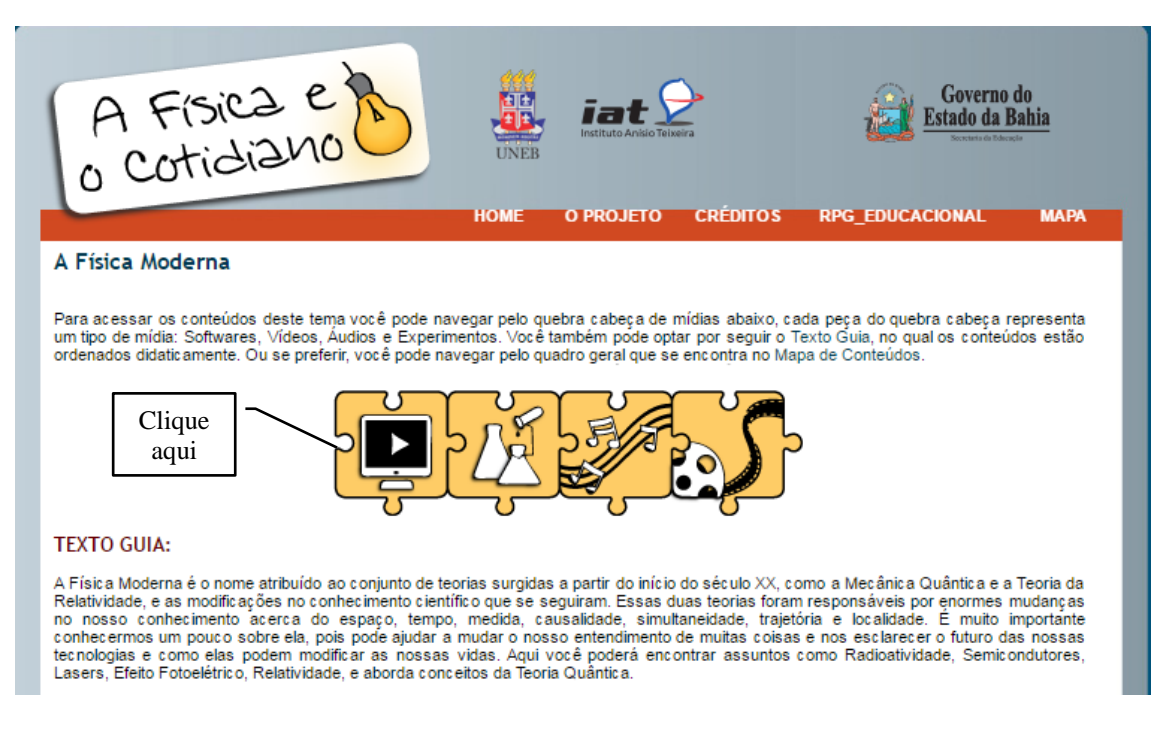

Acesse o ícone "SOFTWARES" e será ficará disponível 06 (seis) simuladores que poderá ter acesso. Clique em: "Espaço – Tempo" (Figura 28).

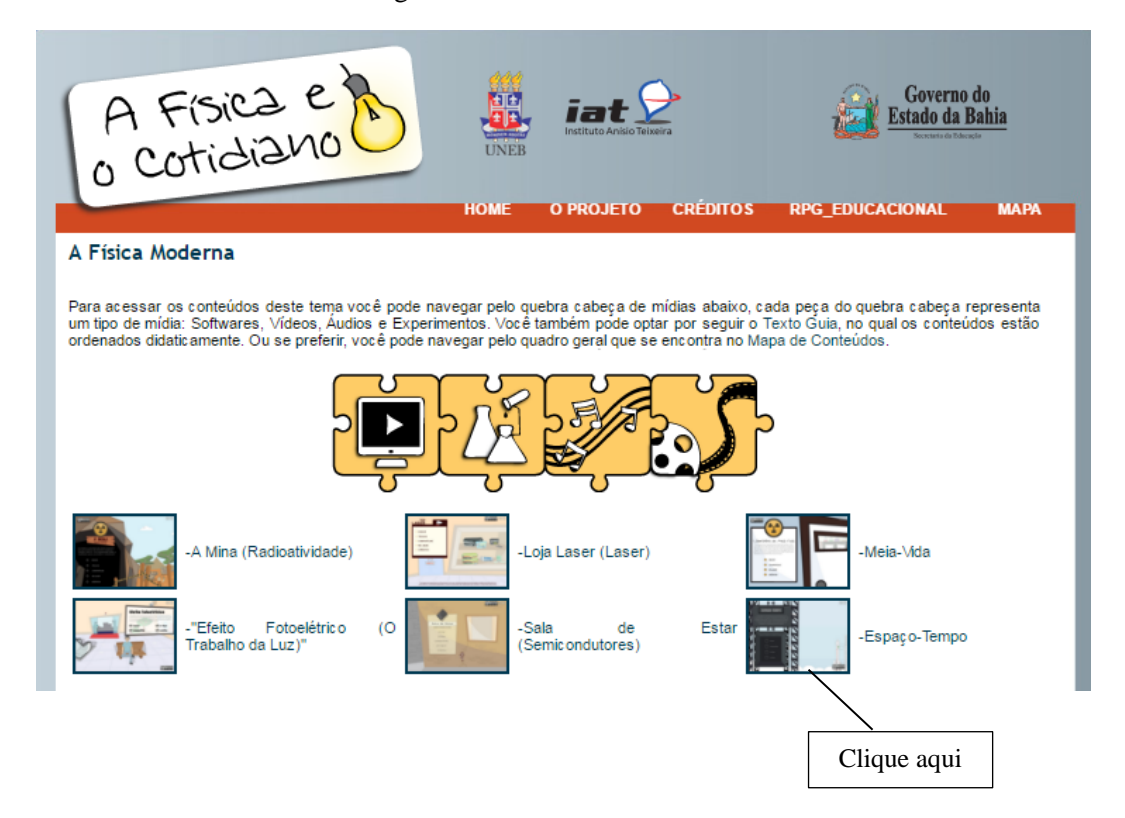

Figura 28 – Acesso ao simulador

Você será então direcionado ao simulador "espaço – tempo" (Figura 29)

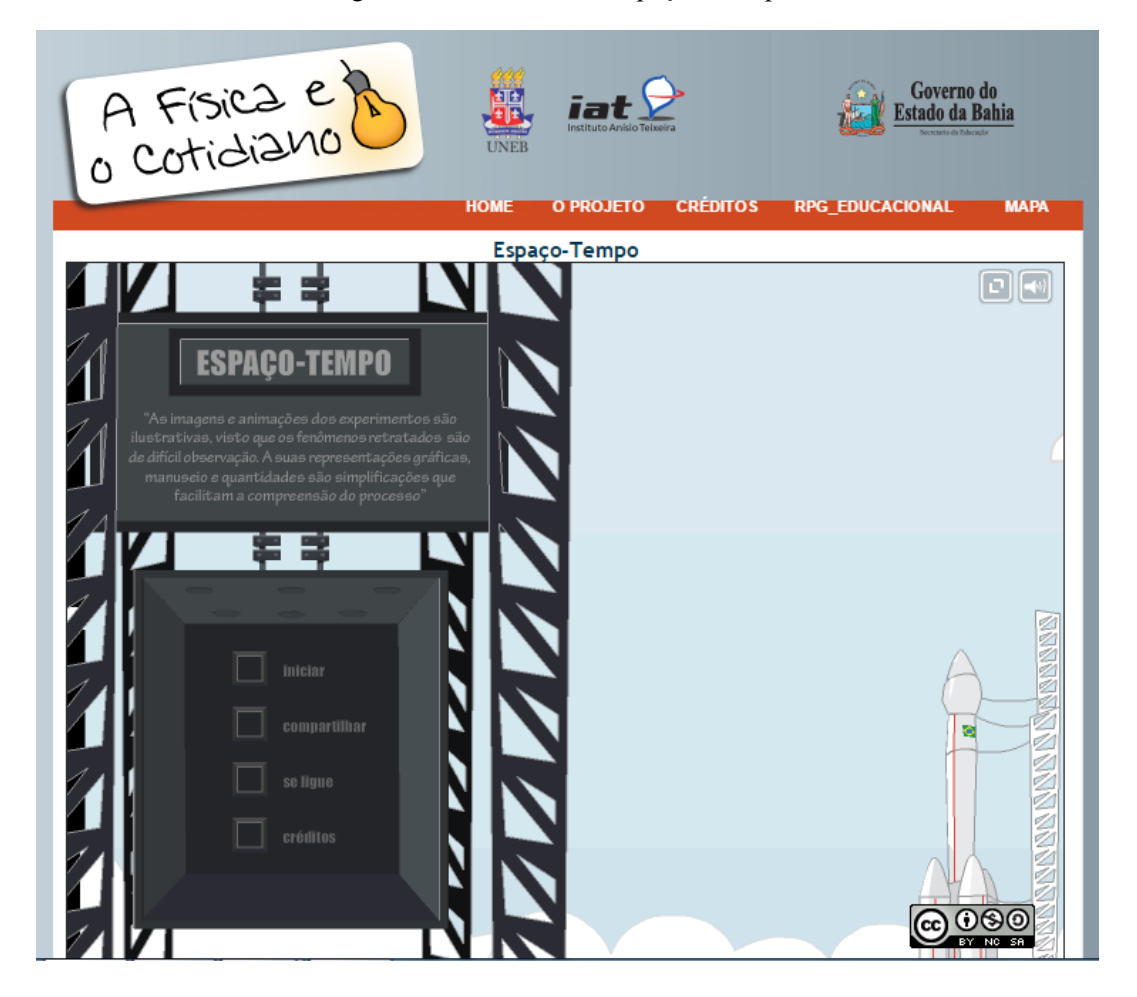

Figura 29 – Simulador "espaço – tempo"

Clique em INICIAR e terá um vídeo explicativo sobre a "simultaneidade". Após o vídeo, clique em AVANÇAR. Nesta nova tela (Figura 30) aparecerá do lado direito a orientação para a atividade. Peça para os alunos seguirem esta orientação e observarem seus efeitos no simulador. Após a manipulação da velocidade da luz e observação dos efeitos da simultaneidade, basta clicar no botão amarelo na parte inferior da tela para dar continuidade ao simulador.

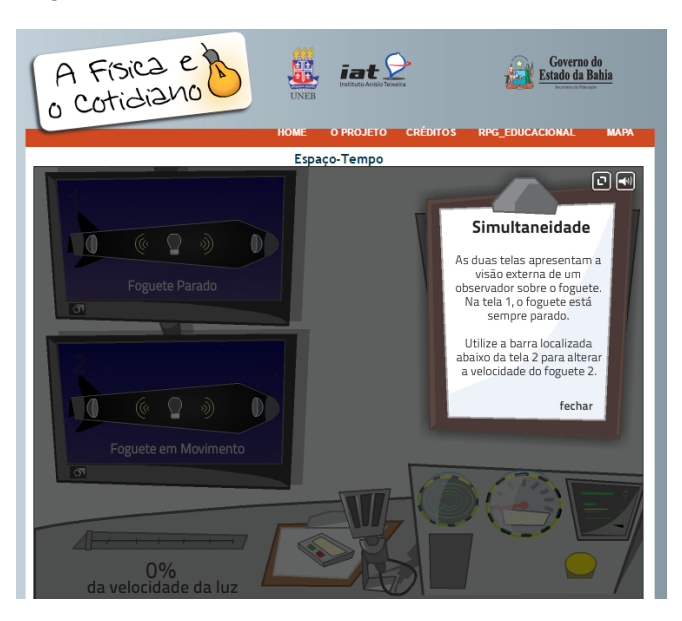

Figura 30 – Tela inicial do simulador: Simultaneidade

Ao avançar nas simulações, você terá acesso a uma tela onde irá tratar da dilatação do tempo (Figura 31). Siga as orientações que irão aparecer peça para os alunos alterarem a velocidade do foguete, aproximando cada vez mais da velocidade da luz. Os dois relógios que aparecem irão mostrar o tempo para um observador em repouso e o tempo para alguém que esteja viajando no foguete em questão. Esses valores podem ser comparados com os cáculos realizados através da planilha.

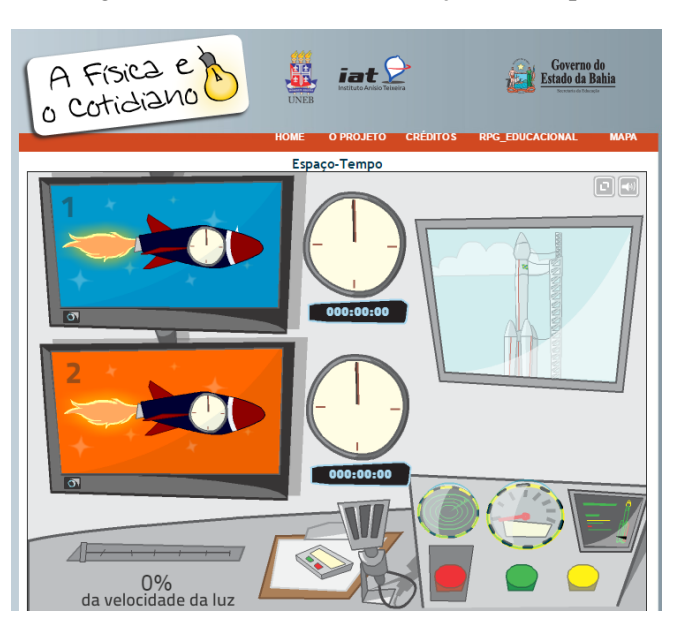

Figura 31 – Simulador – Dilatação do tempo

Clicando em AVANÇAR, o tópico abordado agora será a CONTRAÇÃO DO COMPRIMENTO. Do mesmo modo que ocorreu nas telas anteriores, haverá uma breve orientação e posteriormente poderá ser observado os efeitos da contração do comprimento, dependendo do valor da velocidade adotada pelo foguete.

Após esta simulação haverá uma animação com um breve resumo do que foi discutido. Este é um excelente momento para iniciar um discussão com os alunos sobre suas percepções acerca dos fenômenos observados tanto nas planilhas quanto nos simuladores, fechando assim este segundo momento da Sequência Didática.

#### **3 <sup>o</sup> Momento - 2 aulas**

A ideia destas duas últimas aulas é trabalhar com o conceito de viagem no tempo e introduzir, mesmo que de maneira sutil, a ideia da relatividade geral de Einstein. Para isso, utilize logo no início, um trecho do filme Interestelar, disponível em:

["https://www.youtube.com/watch?v=xvsMBLtj1EM"](https://www.youtube.com/watch?v=xvsMBLtj1EM)

O link também está disponível em:

"http://danilocapelari.wixsite.com/exatasnota10/professores".

Este filme foi lançado em novembro de 2014 e contou com a consultoria do físico Kip Thorne.

O trecho do filme selecionado mostra que um grupo de cientistas pousa num planeta muito próximo a um buraco negro. Sua enorme gravidade faz com que 1 hora nesse planeta corresponda a 7 anos na Terra. A questão a ser discutida aqui é: como é possível que isso aconteça? Foi estudado até agora a influência que a velocidade pode causar no tempo, mas não a gravidade.

Inicie com os alunos uma discussão sobre o assunto. Peça para que relatem se a viagem no tempo pode ser possível. De que maneiras a gravidade pode influenciar no tempo? Quais as complicações de uma possível viagem no tempo? Após, exiba o recorte de um documentário sobre a ciência por trás do filme Interstelar. Disponível em:

http://danilocapelari.wixsite.com/exatasnota10/professores

Este documentário pode ser encontrado na íntegra em:

"https://www.youtube.com/watch?v=3ZJ7veLH3TA&t=12s"

O recorte que será apesentado, de aproximadamente 20 minutos explica como a gravidade influencia o nosso tempo e é muito claro na sua abordagem sobre espaçotempo e ainda trata de buraco negro e buraco de minhoca. Excelente abordagem para uma posterior discussão sobre os temas, que pode ser feita logo após o término do documentário.

Logo após o documentário, peça para que os alunos expressem suas impressões sobre o tema. Peça também para que expliquem como o GPS (assunto da 1ª aula) pode ser influenciado pela relatividade restrita e geral.

### **Atividade de registro**

Esta atividade tem o intuito de resgatar a ideia inicial proposta na 1ª aula e fazer com que os alunos, agora de posse de todas as informações necessárias, possam explicar satisfatoriamente a influencia da relatividade no GPS e assim, verificar a relação das respostas com o referencial teórico.

Como fechamento, as respostas do grupo podem ser comparadas com as da aula inicial e ainda podem desenvolver um mapa conceitual (orientado pelo professor) sobre o tema relatividade restrita, servindo assim como forma de avaliação. Este mapa pode ser comparado ao primeiro com o intuito de verificar se o conhecimeno prévio dos alunos sobre o tema foi melhorado ou mesmo modificado após as aulas propostas nesta Sequência Didática. Visto que a avaliação deve ser coerente com o processo de ensino, os debates e discussões também podem ser utilizados para essa finalidade.

Todos os links disponíveis neste trabalho possuem a licença padrão do You Tube. Esta é um licença na qual os criadores de conteúdo permitem que outras pessoas usem a obra deles.

Tenha um boa aula professor!

### **Referências Bibliográficas**

NASSER, B. B. **Uma introdução a Relatividade Especial utilizando materiais multimídias.** UFSCar, 2010.

### **A Ciência de Interestelar** - You Tube

Disponível em: <https://www.youtube.com/watch?v=3ZJ7veLH3TA&t=12s> / Acesso em 27 de março de 2016.

### **A história de Albert Einstein e a Teoria da Relatividade -** You Tube.

Disponível em:<https://www.youtube.com/watch?v=b5mGfWuWZFQ> / Acesso em 20 de março de 2016.

### **A Física e o Cotidiano.**

Disponível em: [http://ambiente.educacao.ba.gov.br/fisicaecotidiano /](http://ambiente.educacao.ba.gov.br/fisicaecotidiano%20/) Acesso em 09 de outubro de 2016.

### **Exemplos obre a Teoria da Relatividade -** You Tube.

Disponível em:<https://www.youtube.com/watch?v=H00-R23prrA> / Acesso em 20 de março de 2016.

HEWITT, P. G.: **Física Conceitual.** Porto Alegre, Bookman, 2002.

### **Trecho do filme Interestelar – viagem no tempo -** You Tube.

Disponível em:<https://www.youtube.com/watch?v=xvsMBLtj1EM> / Acesso em 27 de março de 2016.

### **Teoria da Relatividade e o Paradoxo dos Gêmeos -** You Tube.

Disponível em: [https://www.youtube.com/watch?v=azt7n\\_wjdDQ](https://www.youtube.com/watch?v=azt7n_wjdDQ) / Acesso em 20 de março de 2016

# **Apêndice B**

# **Questionário – anterior às aulas – turmas 1 e 2**

1) Você já ouviu falar a respeito da teoria da relatividade especial de Einstein? Sobre o que se trata?

2) Cite algumas fontes onde ouviu falar sobre a teoria de relatividade especial.

3) Dos cientistas abaixo, assinale com um "x" aqueles que você acredita já terem feito algum estudo sobre relatividade

- a) Albert Einstein
- b) Galileu Galilei
- c) Hendrik A. Lorentz
- d) Isaac Newton
- 4) Dos conceitos abaixo, assinale com um "x" aquele(s) que você acredita ser relativo:
- a) o movimento
- b) a velocidade da luz
- c) o tempo
- d) o espaço

5) Você gostaria de ter aulas onde fossem empregados recursos de informática, como, por exemplo, animações ou programas de simulação, para ajudar o professor a ensinar melhor o conteúdo de um assunto da Física?

## **Apêncide C**

### **Questionário – após as aulas – turma 1**

1) Dentre os tópicos abordados nas aulas, preencha com a letra "D" o que mais teve dificuldade em compreender e com "F" o que teve maior facilidade de compreensão.

a) relatividade de Galileu Galilei ( )

b) Einstein e seus postulados ()

c) Relatividade do Tempo ( )

d) Relatividade do Espaço ( )

Comentários (se desejar):

2) Os vídeos apresentados na primeira aula, que abordavam um pouco da história de Einstein e da relatividade e também alguns exemplos, contribuíram para o melhor entendimento do conteúdo abordado logo em seguida?

a) Muito

b) Mais ou menos

c) Pouco

d) Não contribuiu

Comentários (se desejar):

3) A planilha apresentada pelo professor durante o segundo encontro, contribuiu para o melhor entendimento das equações apresentadas anteriormente, bem como para melhor compreensão dos conceitos relativísticos?

a) Muito

b) Mais ou menos

c) Pouco

d) Não contribuiu

Comentários (se desejar):

4) O simulador apresentado durante o segundo encontro, contribuiu para o melhor entendimento dos conceitos relativísticos de tempo e espaço?

a) Muito

b) Mais ou menos

c) Pouco

d) Não contribuiu

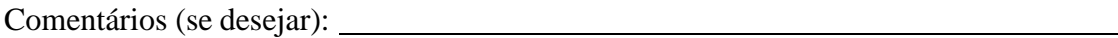

5) O trecho do filme Interestelar, bem como o documentário editado, contribuíram para que você pudesse entender melhor o conceito de viagem no tempo?

a) Muito

b) Mais ou menos

c) Pouco

d) Não contribuiu

6) O material de apoio fornecido a você foi útil para estudar o conteúdo sobre relatividade?

a) Muito

b) Mais ou menos

c) Pouco

d) Não contribuiu

Comentários (se desejar):

7) Agora que conhece sobre a relatividade especial de Albert Einstein, você acredita que é interessante que este tema seja abordado durante o ensino médio?

# **Apêndice D**

### **Questionário – após as aulas – turma 2**

1) Dentre os tópicos abordados nas aulas, preencha com a letra "D" o que mais teve dificuldade em compreender e marque com "F" o que teve maior facilidade de compreensão.

a) Relatividade do espaço ()

b) Relatividade do tempo ()

c) Relatividade de Galileu Galilei ( )

d) Einstein e seus postulados ( )

Comentários (se desejar):

2) O material de apoio fornecido a você foi útil para estudar o conteúdo sobre relatividade?

- a) Muito
- b) Mais ou menos
- c) Pouco
- d) Não contribuiu
- Comentários (se desejar):

3) Indique o grau de compreensão dos exercícios resolvidos durante as aulas.

- a) Muito
- b) Mais ou menos
- c) Pouco
- Comentários (se desejar):

4) Agora que conhece sobre a relatividade especial de Albert Einstein, você acredita que

é interessante que este tema seja abordado durante o ensino médio?

# **Apêndice E Autorização para uso do Material de Apoio**

#### **AUTORIZAÇÃO**

Por este instrumento eu Bruno Birolli Nasser RG 43.507.968-7 autorizo Danilo Capelari RG 7.594.027-0 estudante da instituição Universidade Tecnológica Federal do Paraná UTFPR - Campo Mourão - PR a utilizar como material de apoio ao seu projeto "Uma Seqüência Didática para ensinar Relatividade Restrita no Ensino Médio com o uso de TIC" o texto de apoio ao aluno contido no apêndice A da dissertação de mestrado "Uma Introdução a Relatividade Especial Utilizando Materiais Multimidias". Fica autorizada também a utilização de qualquer outro conteúdo desta dissertação como material de apoio para o projeto em questão.

 $\frac{N}{40}$  fica autorizada a reprodução do texto de apoio ao aluno ou qualquer contudo da dissertação " Uma Introdução a Relatividade Especial Utilizando Materiais Multimídias" para fins comerciais.

24 de Outubro de 2016

uvio

**BUNO BIROLLINASSER** RG: 43.507.965-7

**Scanned by CamScanner**